# Parallel Programming with Charm++

Phil Miller, Ramprasad Venkataraman, Laxmikant Kalé

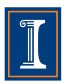

Parallel Programming Lab University of Illinois <charmplusplus.org>

May 14, 2012

4.0.3

<span id="page-0-0"></span>**A** To  $\sim$ 

How many of you have written parallel programs that suffer from: • Bad scaling?

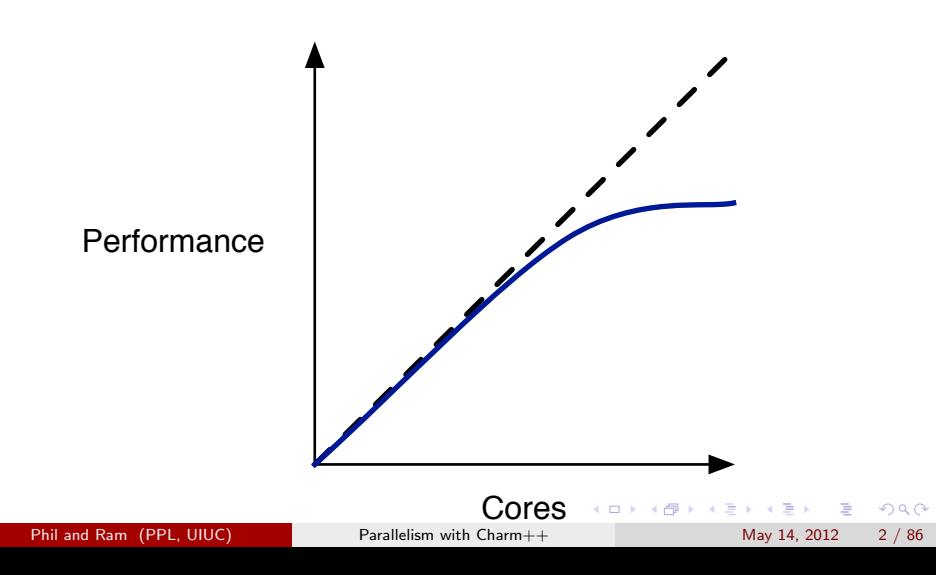

How many of you have written parallel programs that suffer from: • Sad scaling?

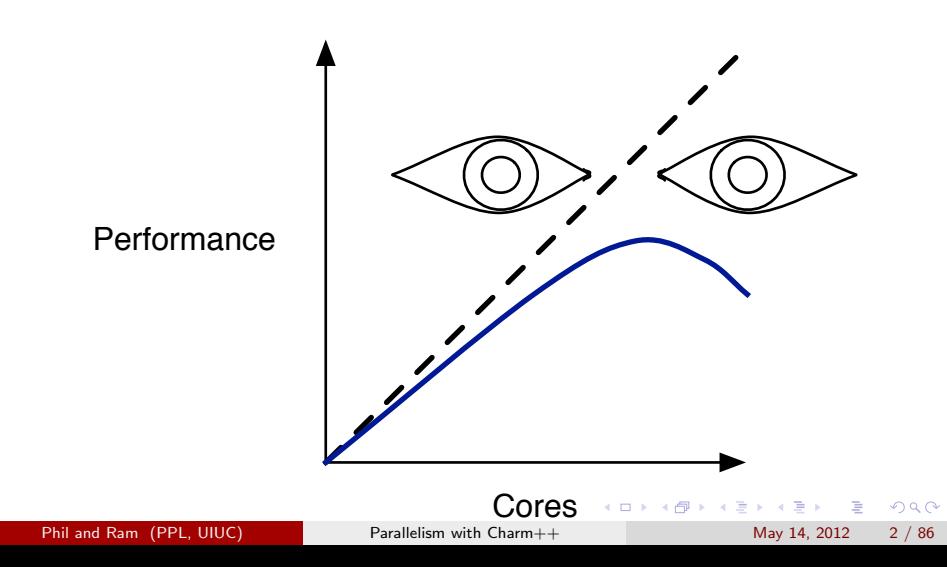

How many of you have written parallel programs that suffer from:

- Bad scaling?
- Races, deadlocks, etc: gremlins of shared state?

 $\Omega$ 

How many of you have written parallel programs that suffer from:

- Bad scaling?
- Races, deadlocks, etc: gremlins of shared state?
- Limited to shared memory? GPU? No sharing allowed?

How many of you have written parallel programs that suffer from:

- Bad scaling?
- Races, deadlocks, etc: gremlins of shared state?
- Limited to shared memory? GPU? No sharing allowed?
- **Coded to match core count?**

How many of you have written parallel programs that suffer from:

- Bad scaling?
- Races, deadlocks, etc: gremlins of shared state?
- Limited to shared memory? GPU? No sharing allowed?
- Coded to match core count?
- Independent tasks serialized or badly split across resources?

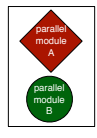

parallel module A parallel module

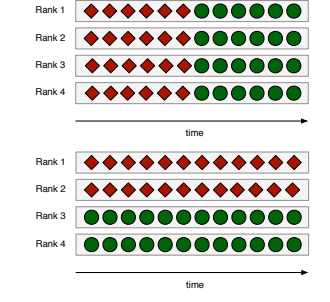

 $\Omega$ 

How many of you have written parallel programs that suffer from:

- Bad scaling?
- Races, deadlocks, etc: gremlins of shared state?
- Limited to shared memory? GPU? No sharing allowed?
- Coded to match core count?
- Independent tasks serialized or badly split across resources?
- Application logic interwoven with parallelism optimizations?

How many of you have written parallel programs that suffer from:

- Bad scaling?
- Races, deadlocks, etc: gremlins of shared state?
- Limited to shared memory? GPU? No sharing allowed?
- Coded to match core count?
- Independent tasks serialized or badly split across resources?
- Application logic interwoven with parallelism optimizations?
- Wasted energy?

How many of you have written parallel programs that suffer from:

- Bad scaling?
- Races, deadlocks, etc: gremlins of shared state?
- Limited to shared memory? GPU? No sharing allowed?
- **Coded to match core count?**
- Independent tasks serialized or badly split across resources?
- Application logic interwoven with parallelism optimizations?
- Wasted energy?
- Square-peg logic in round-hole framework abstractions?

#### Parallel ...

- ... programming model
- ... programming framework
- ... runtime system

 $2990$ 

 $\left\{ \begin{array}{ccc} 1 & 0 & 0 \\ 0 & 1 & 0 \end{array} \right.$ 

#### Parallel

- ... programming model
- ... programming framework
- **...** runtime system
- **General-purpose**
- **Macro Dataflow**
- Unified data and task parallelism
- Unified handling of shared and distributed memory
- Parallel algorithm independent of available processors
- Seamless parallel composability of modular components

- 4 ⊞

 $QQQ$ 

#### Parallel

- ... programming model
- ... programming framework
- ... runtime system
- Code generation, Base classes, utility functions and other API
- Multi-paradigm parallel code (procedural, object oriented, generic)
- Rich ecosystem of tools
- Separation of roles and concerns

 $QQQ$ 

**A** To

#### Parallel

- ... programming model
- ... programming framework
- ... runtime system
- Managed parallel execution
- Measurement-based performance introspection
- Adaptive response for better performance
	- $\blacktriangleright$  Fault tolerance
	- $\triangleright$  Dynamic load balancing
	- $\blacktriangleright$  Energy management

 $QQQ$ 

イラメ イラメ

4 D F

#### **Environments**

- **C** Embedded ARM: CARMA dev boards, cell phones
- **O** Commodity x86: servers, desktops, laptops, tablets
- **C** Clusters: commodity, with a network
- **O** Supercomputers: IBM Blue Gene and POWER, Cray

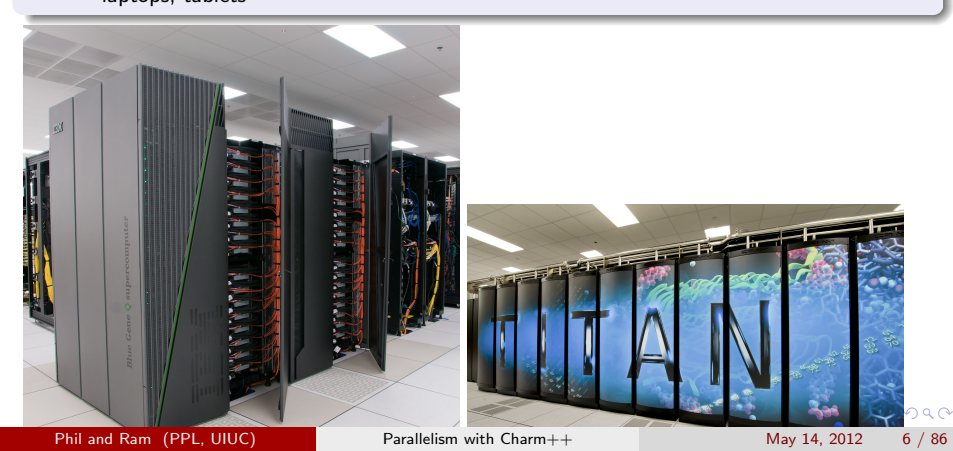

#### **Environments**

- **Embedded ARM: CARMA dev** boards, cell phones
- **Commodity x86: servers, desktops,** laptops, tablets
- **O** Clusters: commodity, with a network
- **O** Supercomputers: IBM Blue Gene and POWER, Cray

4 0 8

→ 何 ト 4 ヨ ト 4 ヨ

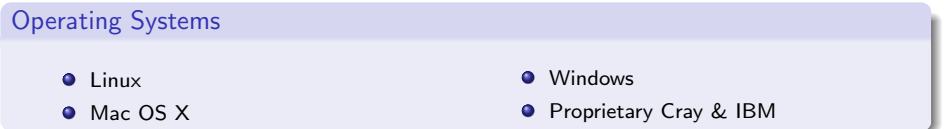

#### **Environments**

- **C** Embedded ARM: CARMA dev boards, cell phones
- **O** Commodity x86: servers, desktops, laptops, tablets
- **C** Clusters: commodity, with a network
- **O** Supercomputers: IBM Blue Gene and POWER, Cray

4 日下

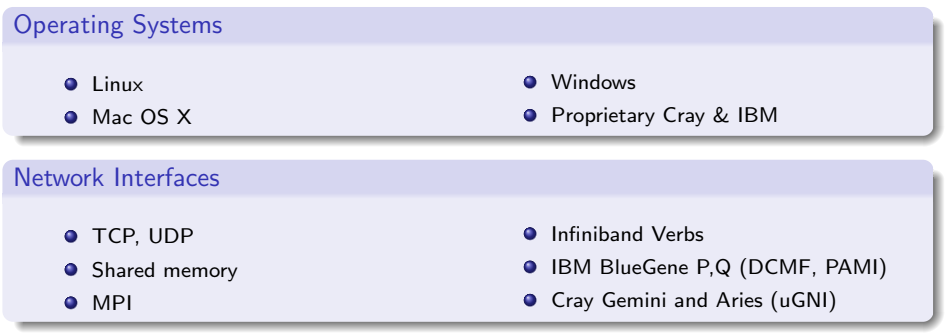

医毛囊 医牙骨

#### **Environments**

- **Embedded ARM: CARMA dev** boards, cell phones
- **Commodity x86: servers, desktops,** laptops, tablets
- **O** Clusters: commodity, with a network
- **O** Supercomputers: IBM Blue Gene and POWER, Cray

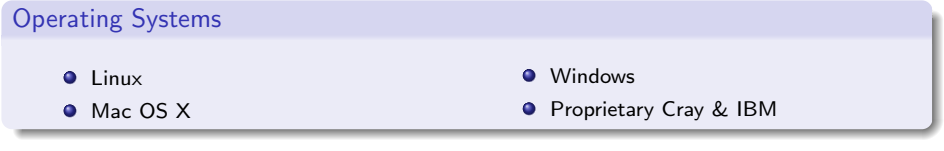

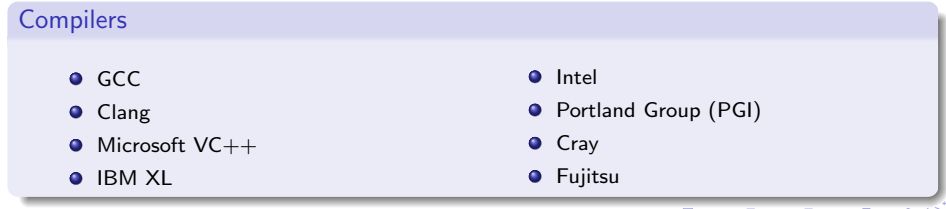

#### Charm++: Pedigree

- 1987: Chare Kernel arose from parallel Prolog work
- $\bullet$  1992: Initial C++-based Charm++
- 1994-1996: NAMD developed
- 1997: Application-facing abstractions reach near-current form
- $\bullet$  1997: Adaptive MPI (AMPI) built atop Charm $++$
- 2000-present: More applications developed, runtime facilities extended, scaling with new machines

 $\Omega$ 

#### Charm++: Pedigree

- 1987: Chare Kernel arose from parallel Prolog work
- $\bullet$  1992: Initial C++-based Charm++
- 1994-1996: NAMD developed
- 1997: Application-facing abstractions reach near-current form
- $\bullet$  1997: Adaptive MPI (AMPI) built atop Charm $++$
- 2000-present: More applications developed, runtime facilities extended, scaling with new machines

#### Award-winning

Gordon Bell award in 2002 HPC Challenge award in 2011 Sidney Fernbach award for Kalé in 2012

several best papers

<span id="page-19-0"></span>医单位 医单位

# Express parallel algo independent of processors

#### Use units natural to domain

- **o** matrix block
- tile of an image
- slice of a computation's work
- volume of simulation space
- partition of a graph, tree or other data structures

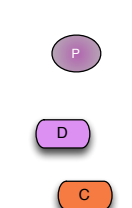

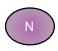

4 0 8

M

<span id="page-20-0"></span> $QQQ$ 

#### Data decomposition: via an object collection

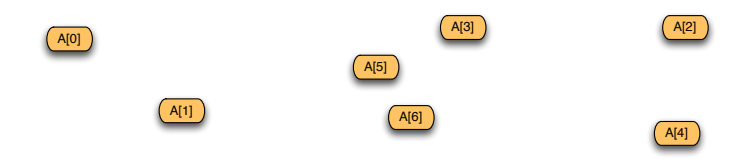

#### Multiple data parallel collections

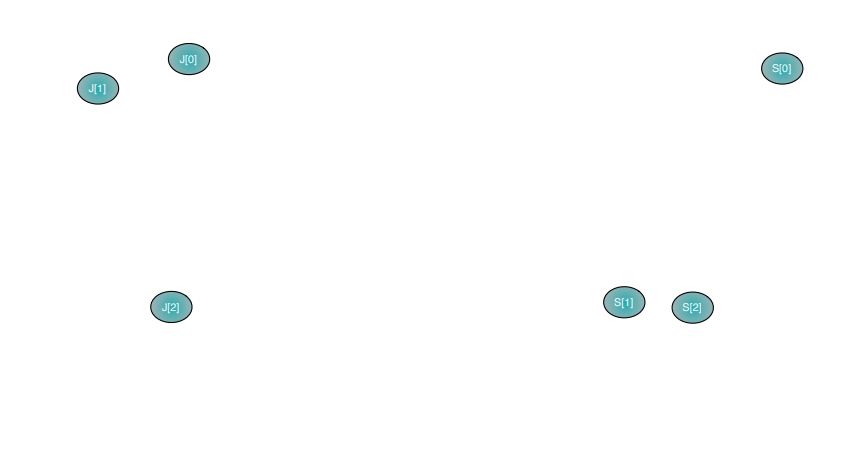

Phil and Ram (PPL, UIUC) [Parallelism with Charm++](#page-0-0) May 14, 2012 10 / 86

 $299$ 

#### Work decomposition: also via objects / collections

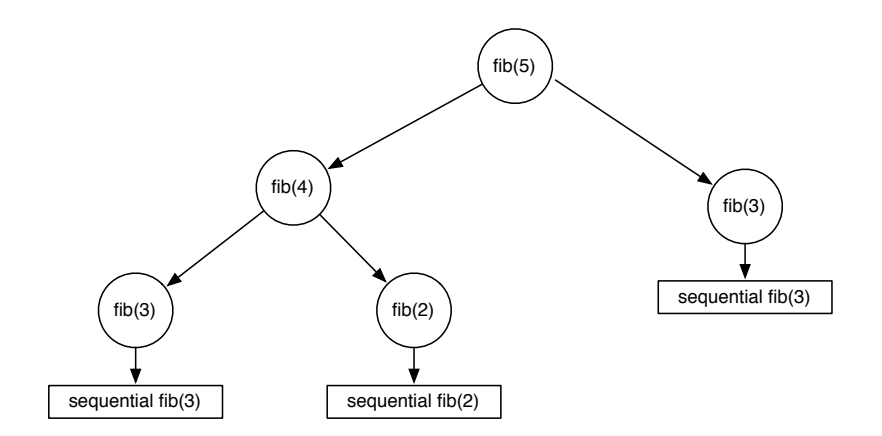

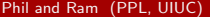

Parallelism with  $Charm++$  May 14, 2012 11 / 86

造

イロト イ母 トイヨ トイヨト

 $299$ 

#### Functional decomposition: via multiple classes

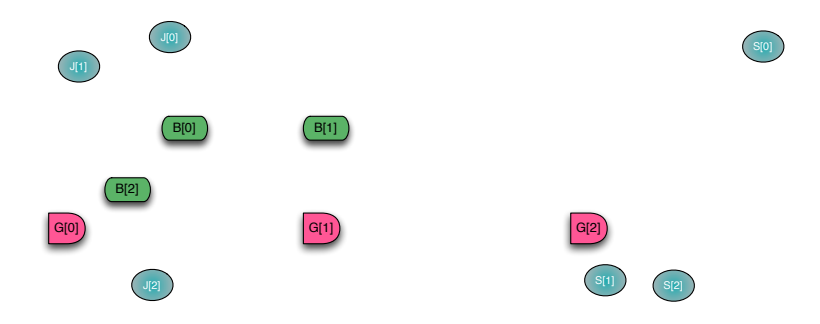

#### App logic: via classes and object collections

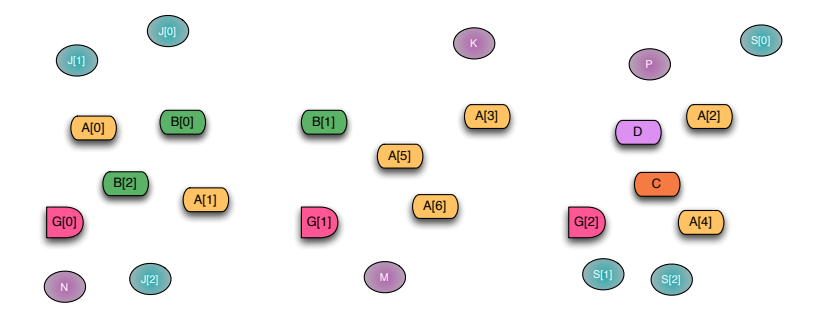

 $299$ 

#### Concurrency requires placing objects on all processors

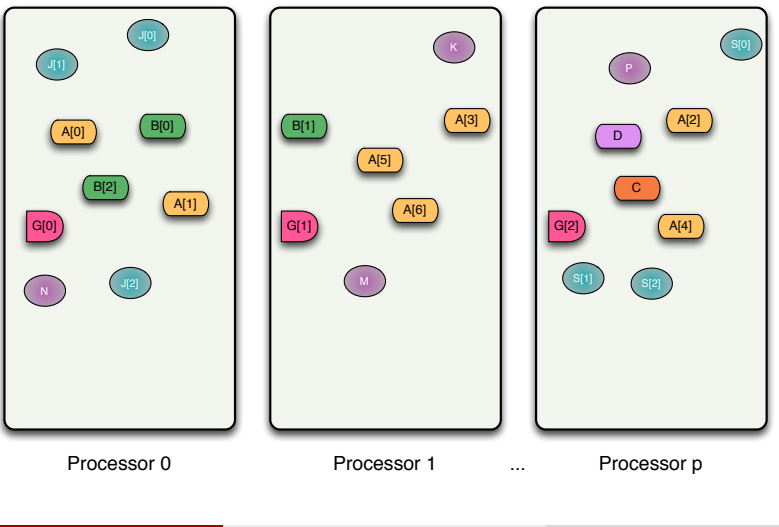

Phil and Ram (PPL, UIUC) [Parallelism with Charm++](#page-0-0) May 14, 2012 14 / 86

 $2980$ 

#### However, do not burden programmer with this view

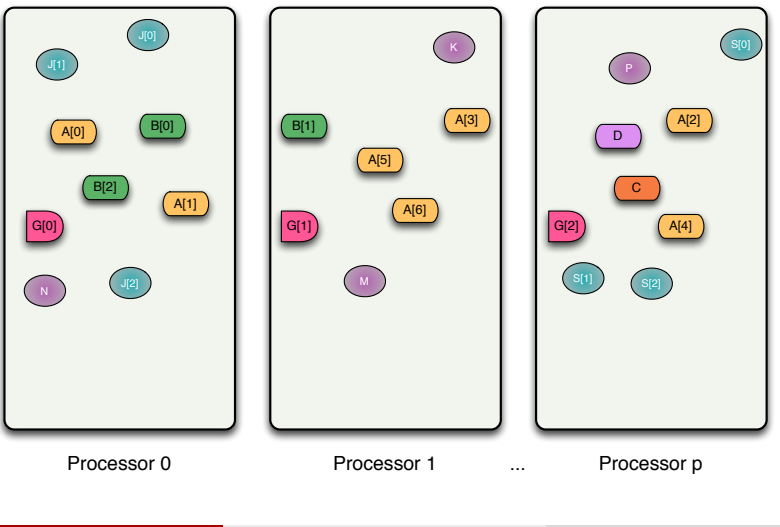

Phil and Ram (PPL, UIUC) [Parallelism with Charm++](#page-0-0) May 14, 2012 14 / 86

#### Elevate some objects to global visibility

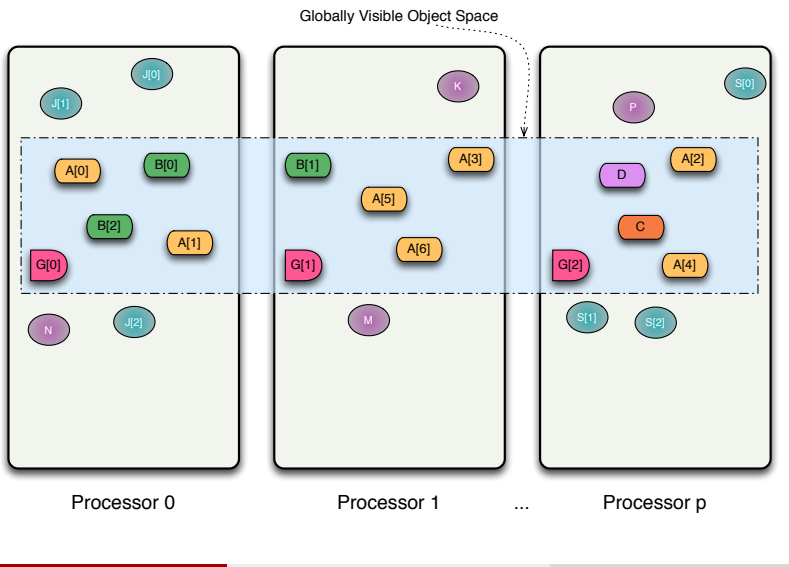

Phil and Ram (PPL, UIUC) [Parallelism with Charm++](#page-0-0) May 14, 2012 15 / 86

 $299$ 

#### Globally visible objects  $=$  chares

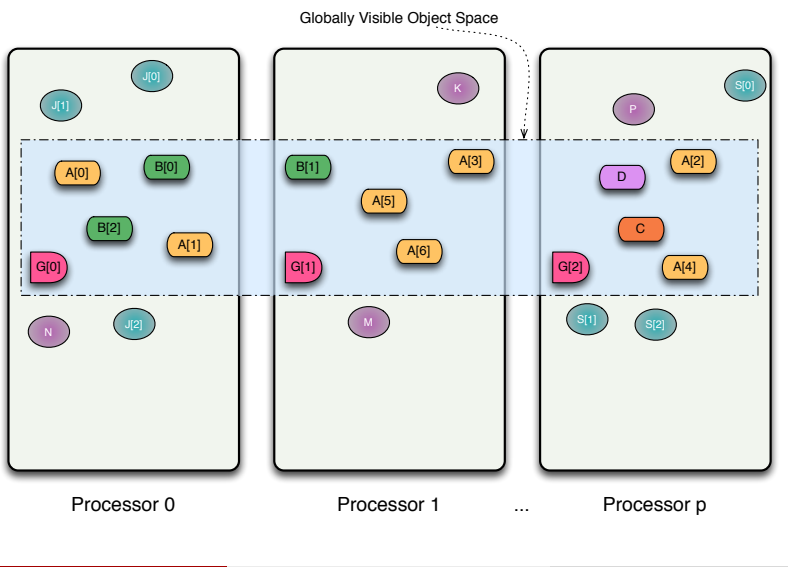

Phil and Ram (PPL, UIUC) [Parallelism with Charm++](#page-0-0) May 14, 2012 15 / 86

 $299$ 

#### Globally visible object collections  $=$  chare arrays

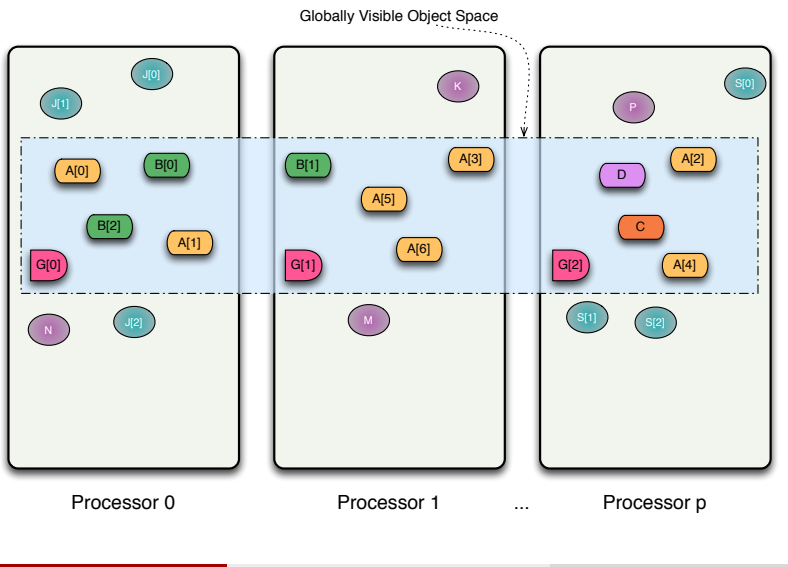

Phil and Ram (PPL, UIUC) [Parallelism with Charm++](#page-0-0) May 14, 2012 15 / 86

#### Annotating classes to enable global visibility

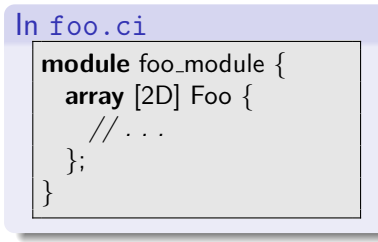

#### In foo.C

#include "foo.h"

// . . .

#include "foo\_module.def.h"

#### In foo.h

#include "foo\_module.decl  $h''$ class Foo : public CBase\_Foo { // . . .

};

Phil and Ram (PPL, UIUC) [Parallelism with Charm++](#page-0-0) May 14, 2012 16 / 86

画

 $QQQ$ 

- 4 重 8 - 4 重 8

#### Annotating classes to enable global visibility

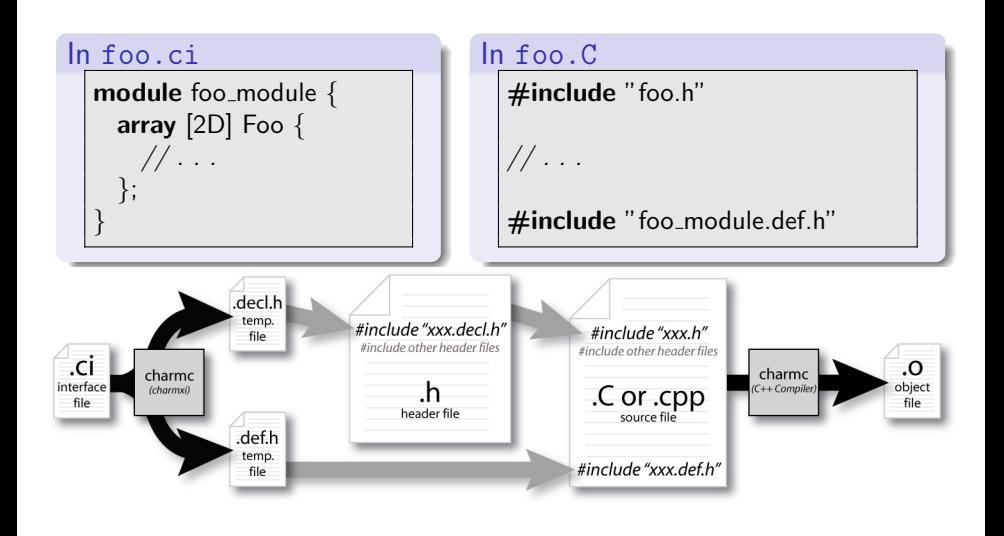

イロト イ部 トメ ヨ トメ ヨト  $QQ$ D. Phil and Ram (PPL, UIUC) [Parallelism with Charm++](#page-0-0) May 14, 2012 17 / 86

# Indexing into Object Collections

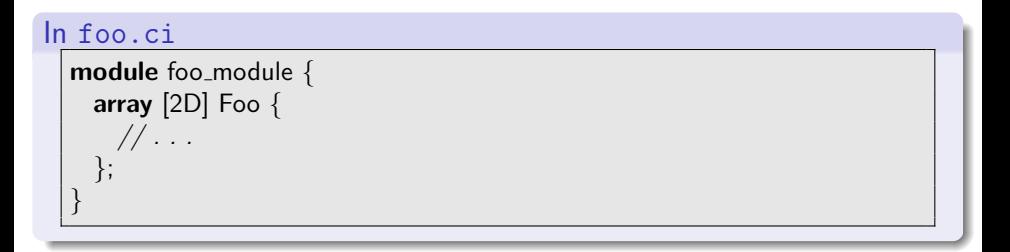

• multidimensional, integer (1D .. 6D)

- $\blacktriangleright$  Dense
- $\blacktriangleright$  Sparse
- anything hashable (strings, bitvectors)
- **o** Static
- Dynamic (elements come and go)

 $QQQ$ 

⊀ 御 ⊁ (≮ 唐 ≯ (≮ 唐 ≯

4 0 8

# Quantum Chemistry: OpenAtom

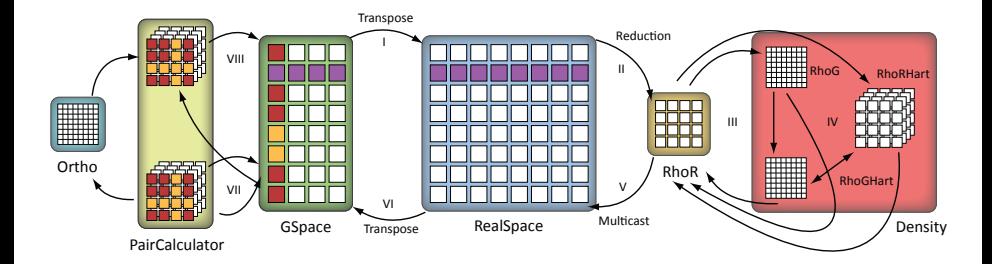

画

イロト イ母 トイヨ トイヨト

<span id="page-34-0"></span> $299$ 

#### Quantum Chemistry: OpenAtom

<span id="page-35-0"></span>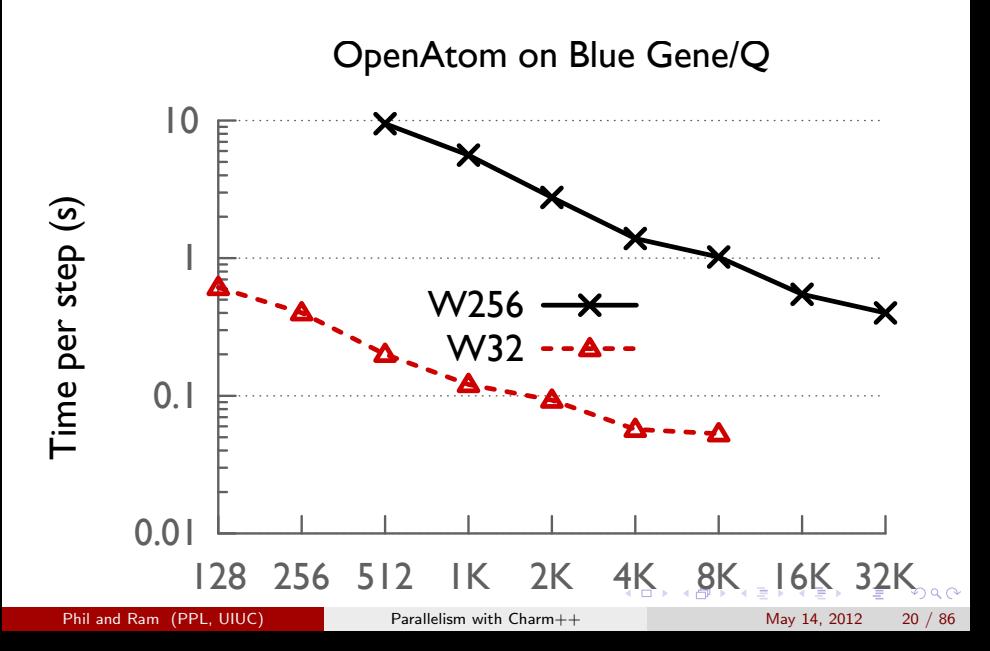
### Object collections maketh not a parallel program

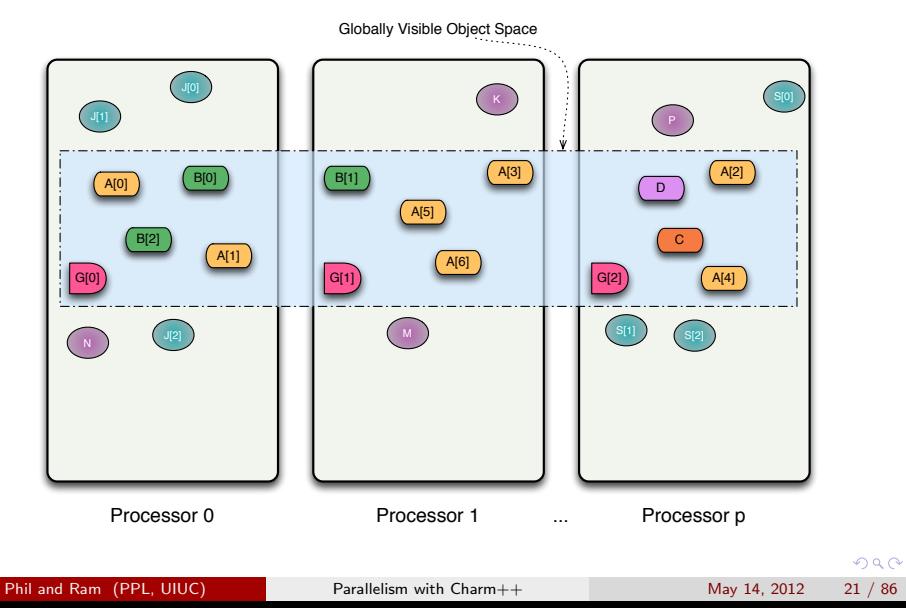

<span id="page-36-0"></span>

## Object interactions

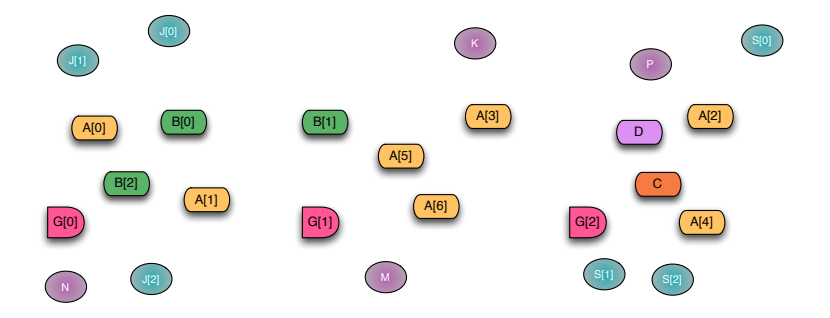

### Object interactions

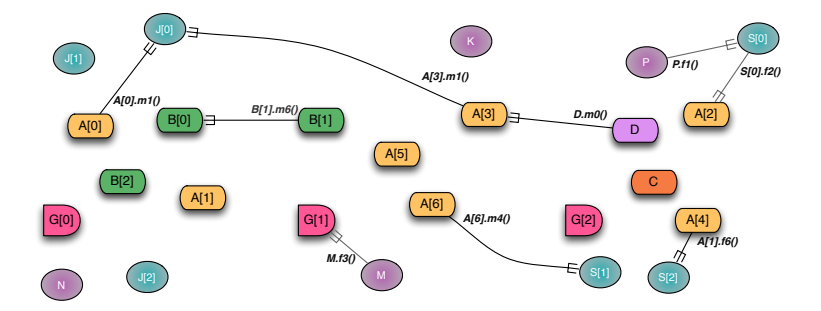

#### Object interactions ... via remote method invocations

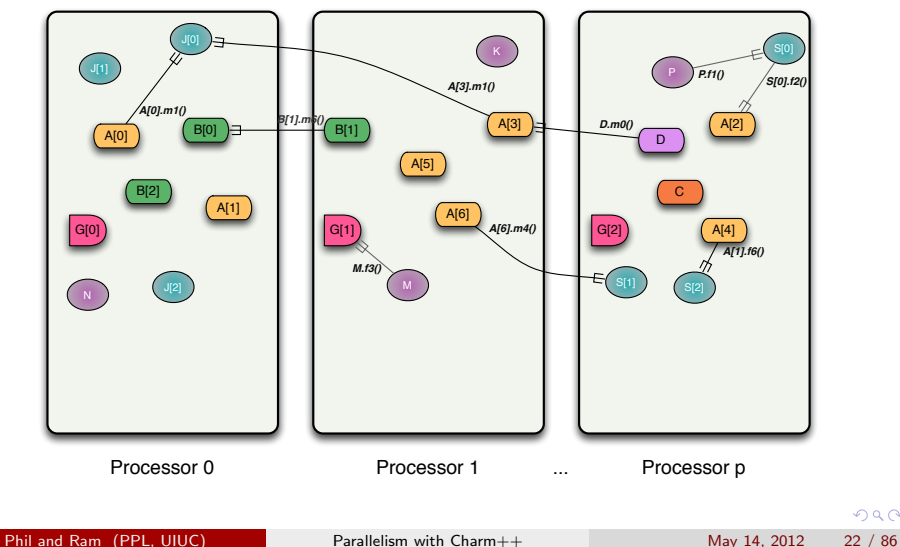

#### 1. Not every object is remotely invocable

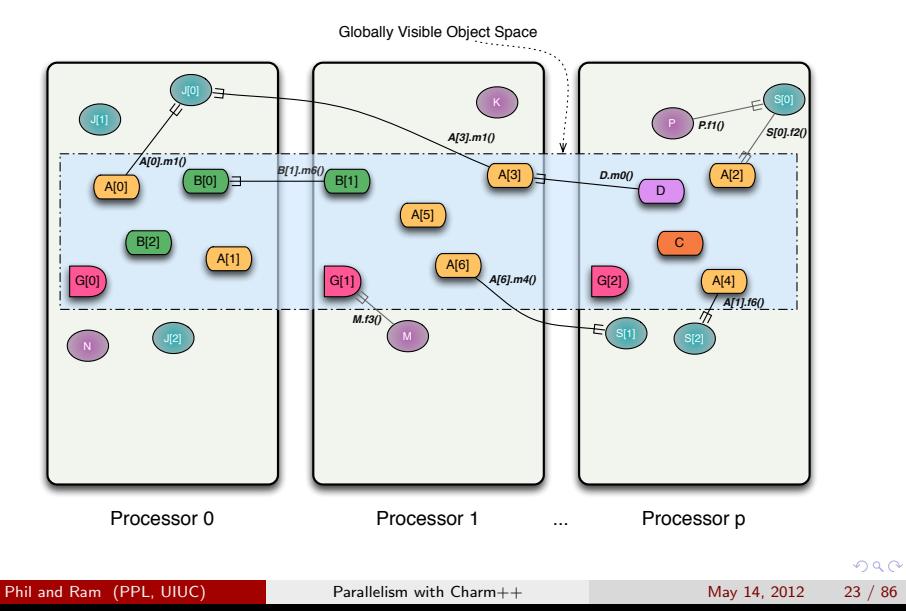

#### 2. Not every method is remotely invocable

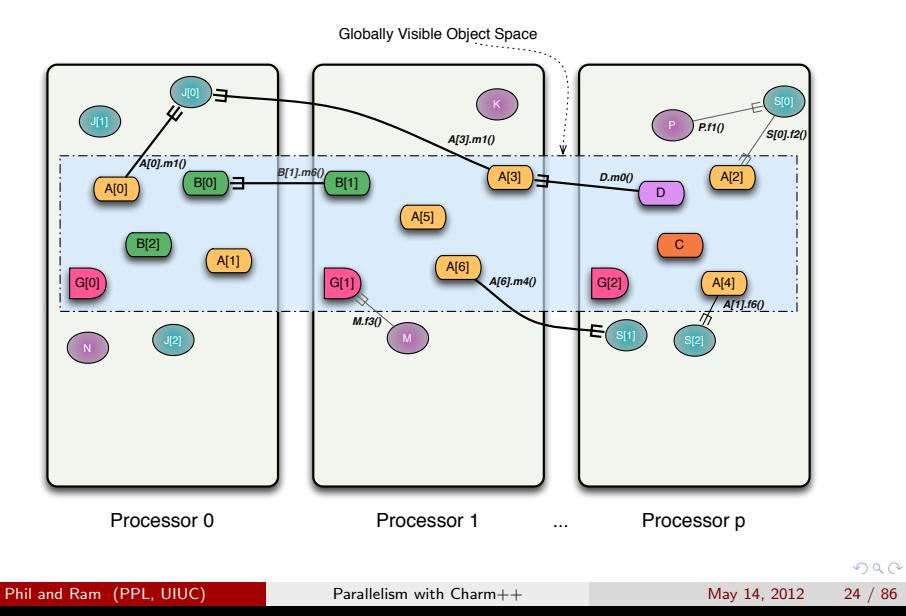

What happens if an object waits for a return value from a method invocation?

 $QQ$ 

**K ロ ▶ | K 伺 ▶ | K ヨ ▶** 

What happens if an object waits for a return value from a method invocation?

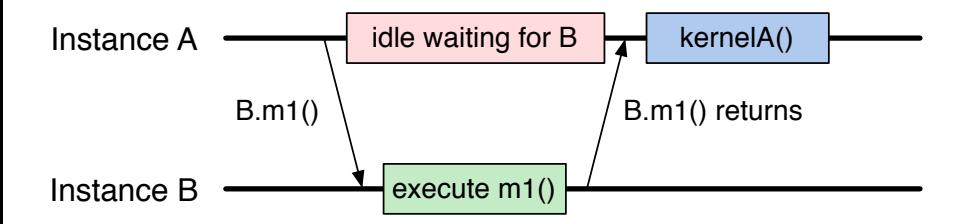

 $\Omega$ 

What happens if an object waits for a return value from a method invocation?

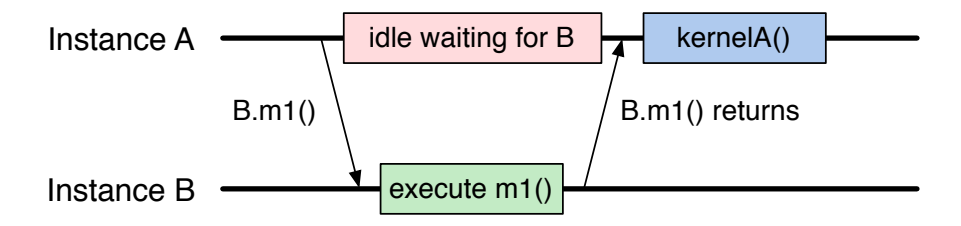

- **•** Performance
- **•** Latency
- Reasoning about correctness

 $\Omega$ 

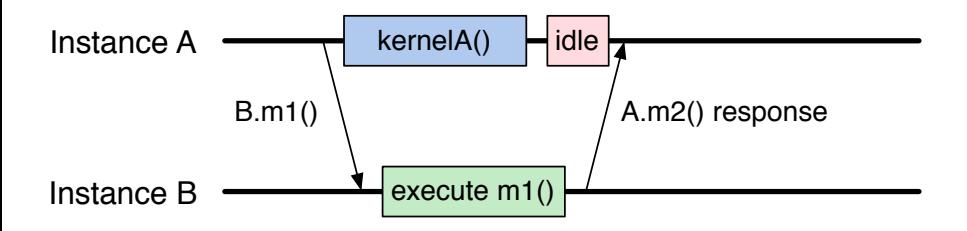

**• Hence, method invocations should be asynchronous** 

- $\blacktriangleright$  No return values
- Computations are driven by the incoming data
	- Initiated by the sender or method caller

<span id="page-45-0"></span> $\Omega$ 

<span id="page-46-0"></span>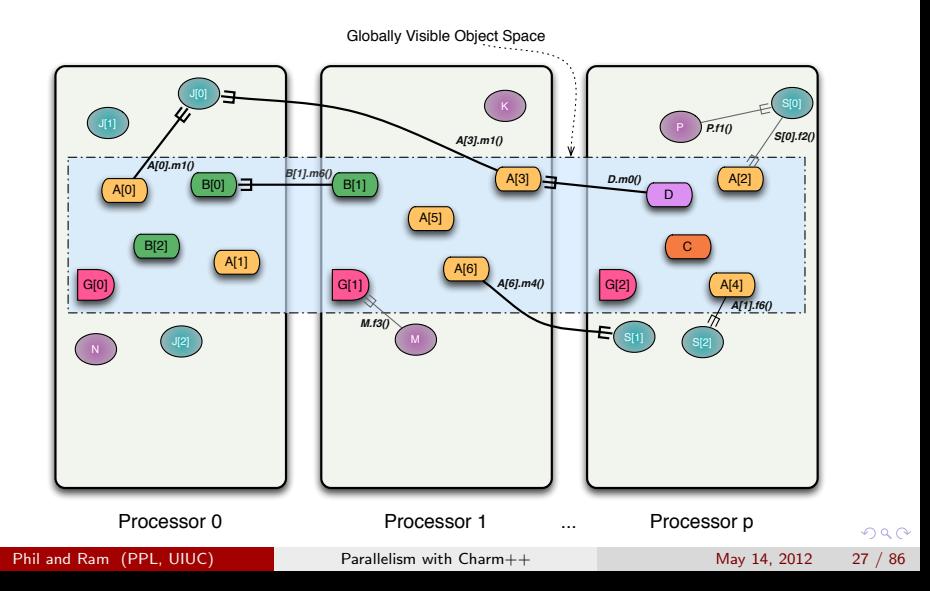

Asynchronous, non-blocking remote method invocations on chares

<span id="page-47-0"></span>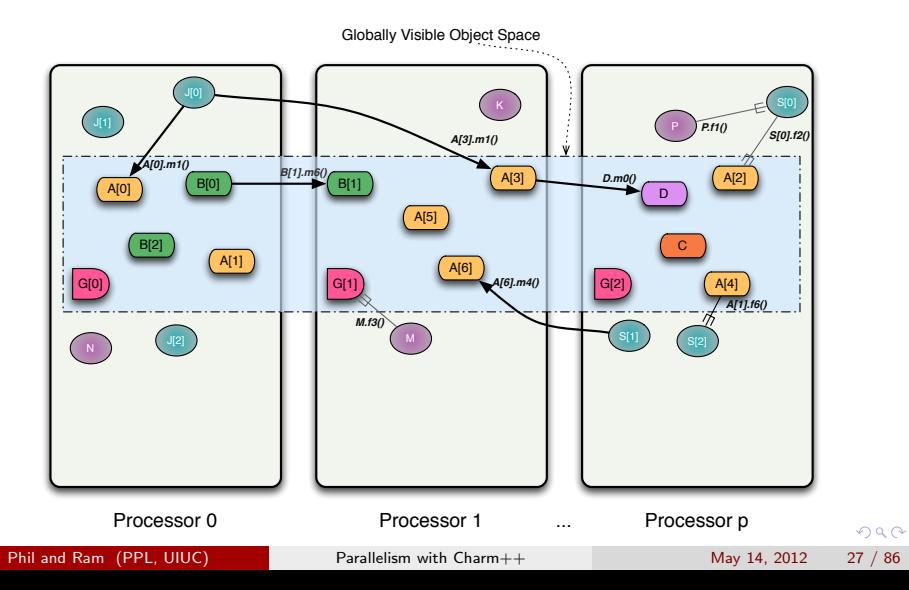

# Entry Methods

Asynchronous, non-blocking remote method invocations on chares

<span id="page-48-0"></span>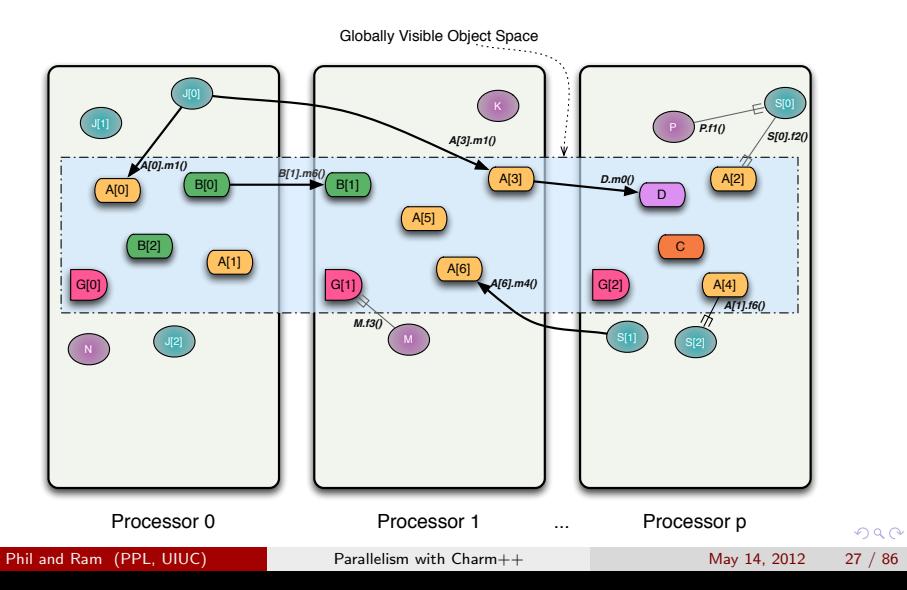

# Globally visible entry methods

```
In foo.ci
```

```
array [2D] Foo \{entry Foo(int c, double d);
 entry void compute(int count, double[count] data);
};
```
In foo.h

```
class Foo : public CBase Foo {
  int c_{-}; double d_{-};
public:
  Foo(int c, double d);
  void compute(int count, double ∗ data);
};
```
In foo.C

<span id="page-49-0"></span>Foo::Foo(int c, double d) : c<sub>-</sub>(c), d<sub>-</sub>(d)  $\{ \}$ void Foo::compute(int count, double ∗ data) { /∗ . . . ∗/ } Phil and Ram (PPL, UIUC) [Parallelism with Charm++](#page-0-0) May 14, 2012 28 / 86

# Calling Entry Methods: Proxy Objects

// Construct a 10∗10 array of Foo chares, each initialized with {42, 2.7} CProxy\_Foo  $f = CProxy_F$ Foo::ckNew $(10, 10, 42, 2.7)$ ;

double  $d[7] = \{0.0, 1.1, 2.2, 3.3, 4.4, 5.5, 6.6\}$ ;

/ Call Foo::compute(7, d) on the object at (1, 2) in the collection  $f(1, 2)$ .compute $(7, d)$ ;

#### Tenet: Do not hide locality information from developer

Many RMI implementations try to hide remote-ness. Ours draws attention to potential expense of non-local operations. Proxy objects are explicitly visible to client code. Any invocations via proxies are potentially remote.

 $\Omega$ 

イロト イ母 トイヨ トイヨト

#### How do you get return values

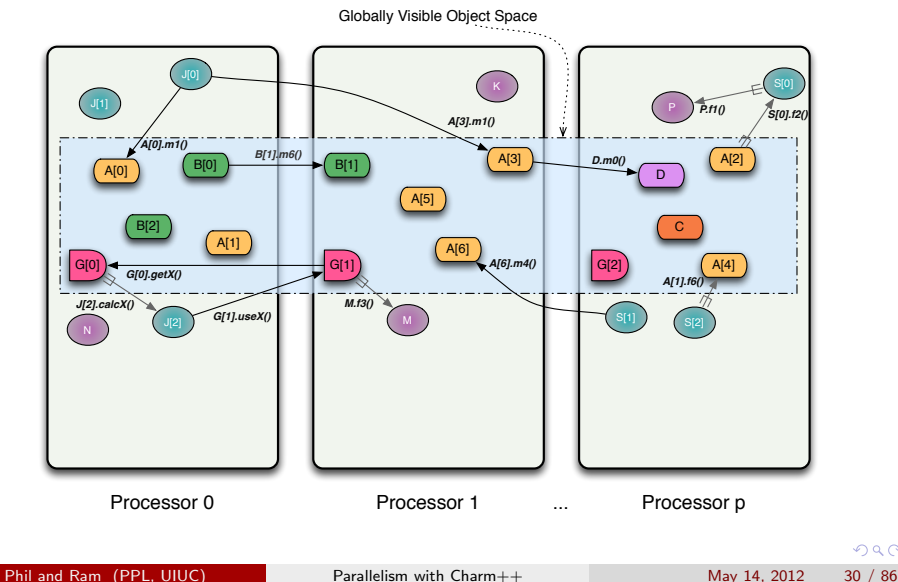

### Method invocation on object collections

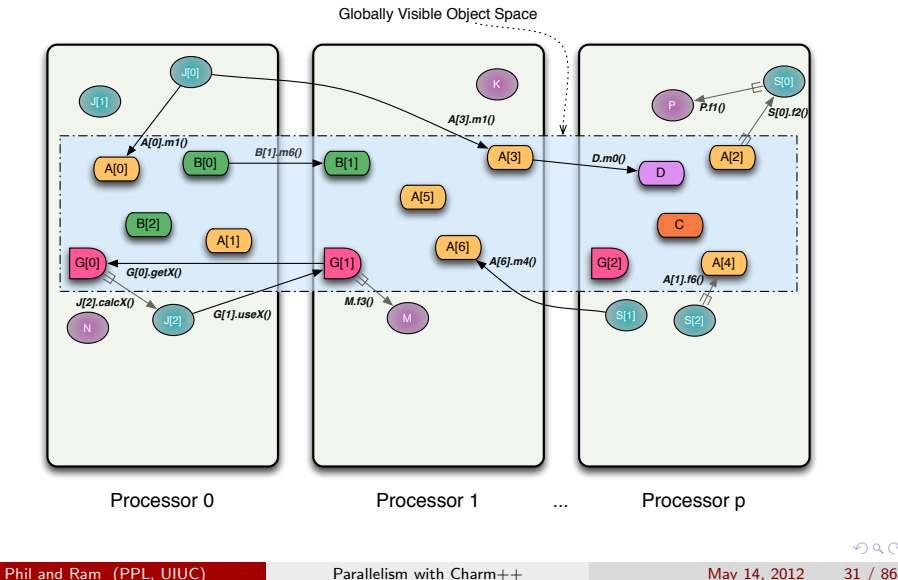

### Method invocation on object collections

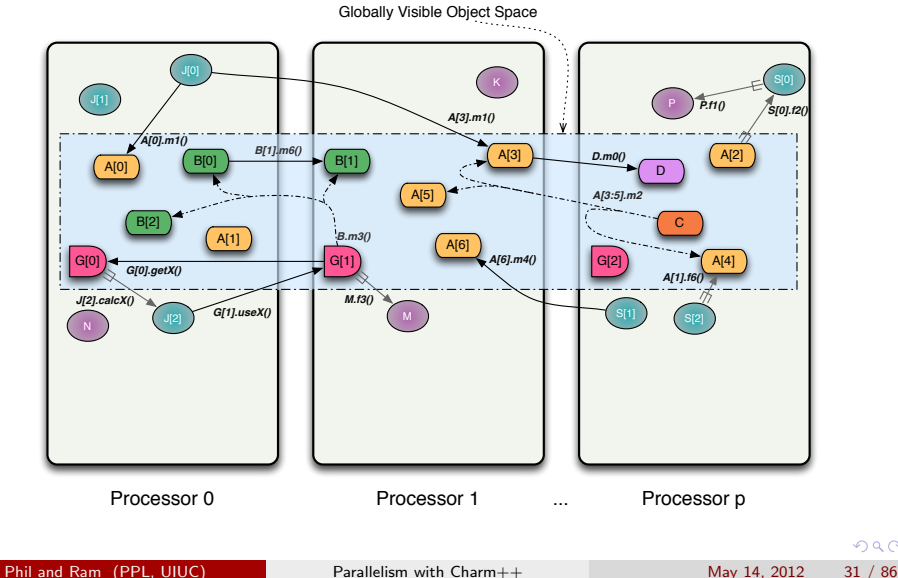

- void return types imply one-way information transfer
- signal application's intent to perform (possibly) remote task
- **•** carry required input data for remote task
- express parallel dependencies

 $\Omega$ 

→ 何 ▶ → ヨ ▶ → ヨ

4 0 8

Parallel decomposition and dependencies

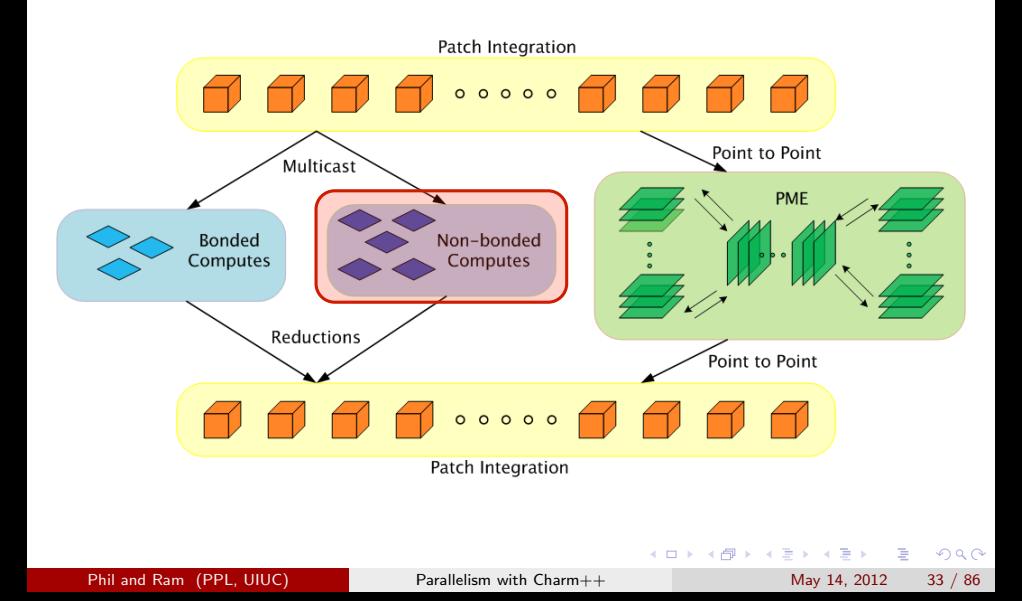

Chromatophore vesicle in purple bacteria

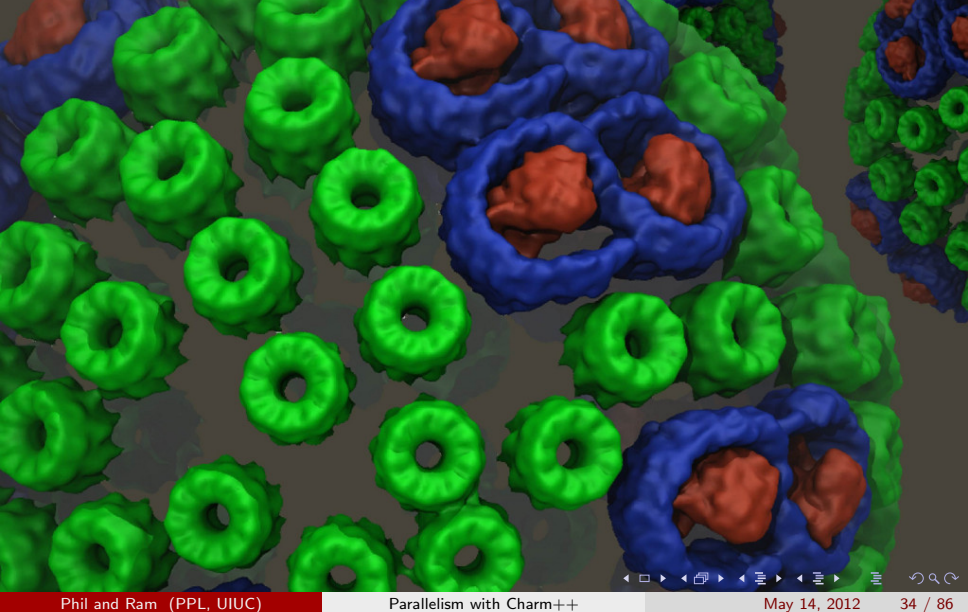

<span id="page-56-0"></span>

ApoA1 on IBM BlueGene P/Q (Intrepid/Mira)

<span id="page-57-0"></span>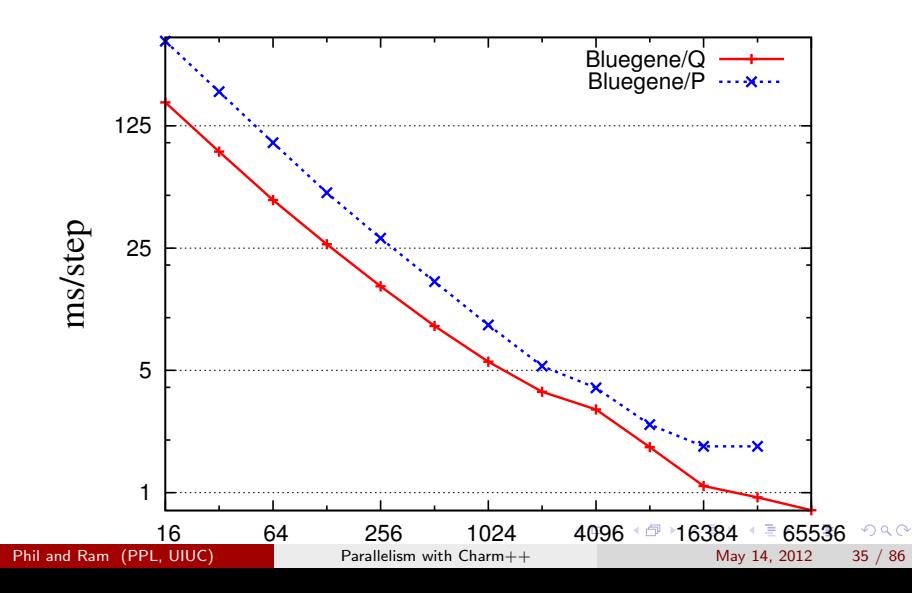

ApoA1 on IBM BlueGene P/Q (Intrepid/Mira)

794 us / step

<span id="page-58-0"></span>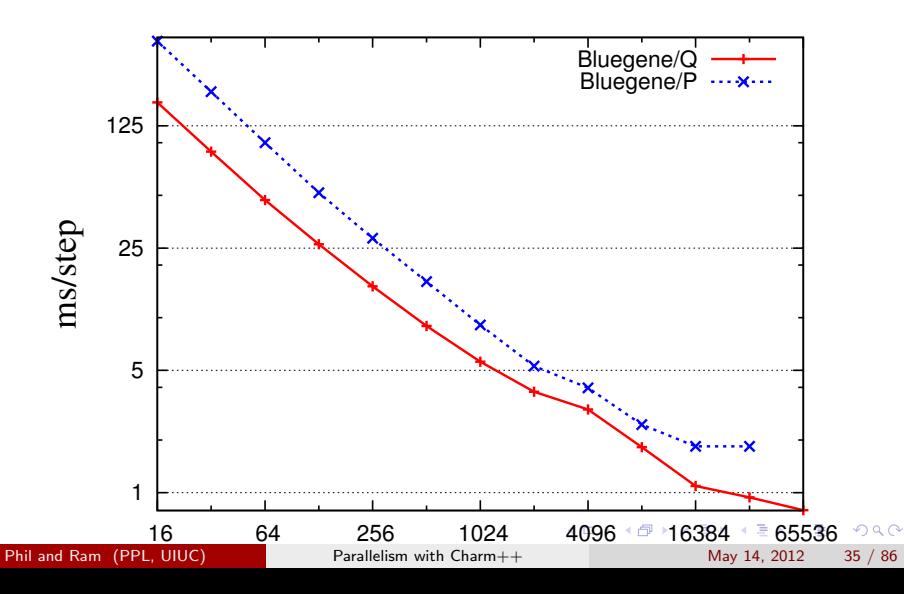

100M atom STMV on Cray XK6 (Titan)

<span id="page-59-0"></span>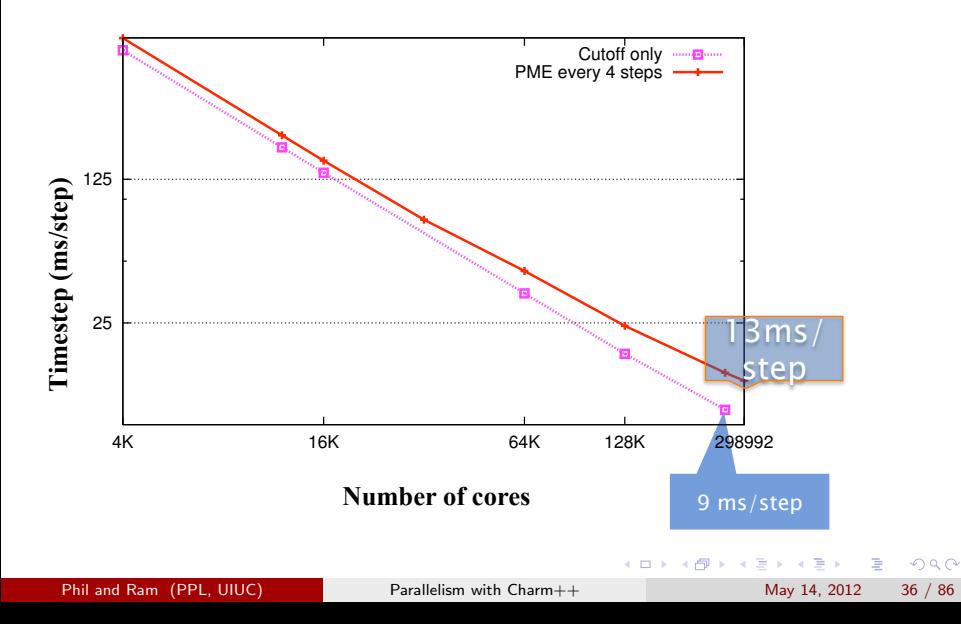

# $RMI \rightarrow$  Messages

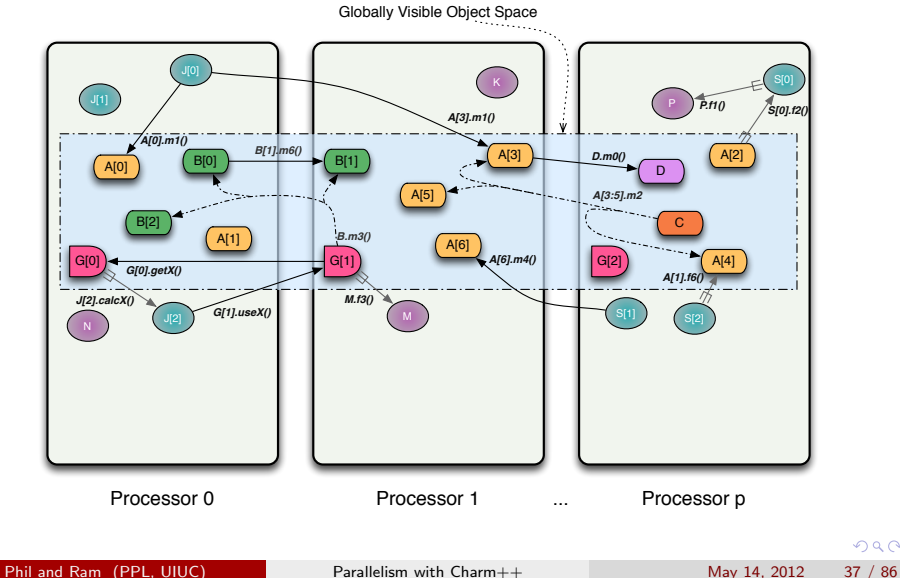

<span id="page-60-0"></span>

- void return types imply one-way information transfer
- signal application's intent to perform (possibly) remote task
- carry required input data for remote task
- express parallel dependencies

 $QQ$ 

- void return types imply one-way information transfer
- signal application's intent to perform (possibly) remote task
- **•** carry required input data for remote task
- express parallel dependencies

Entry methods express when something can execute. Not when something should execute.

### Message queues

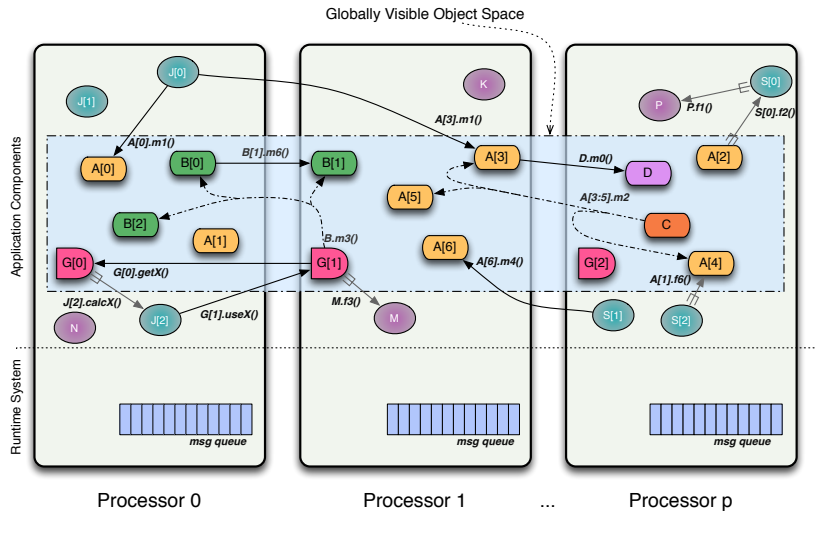

Phil and Ram (PPL, UIUC) [Parallelism with Charm++](#page-0-0) May 14, 2012 39 / 86

# **Scheduler**

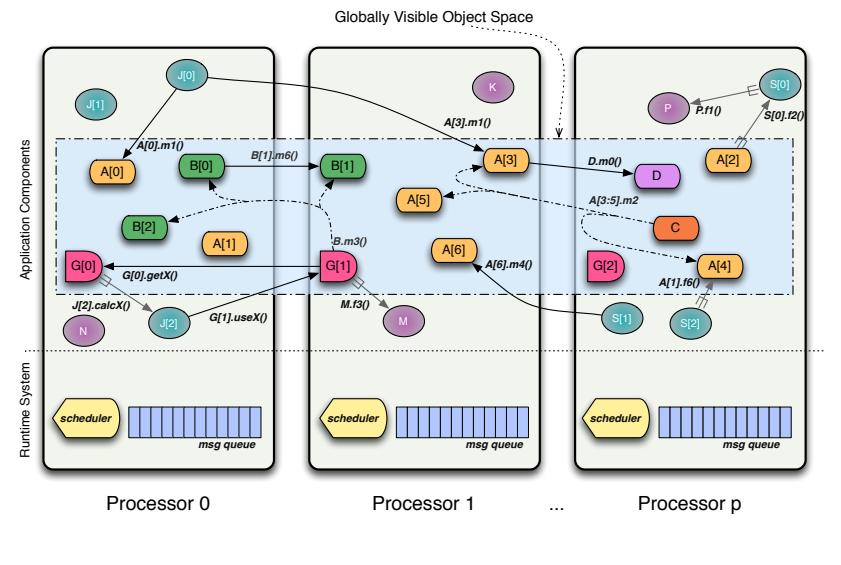

### Charm++

- $\bullet$  objects = fundamental unit of state / functionality
- $\bullet$  methods  $=$  fundamental unit of execution

 $\Omega$ 

メロメ メ都 メメ きょくきょ

# $Charm++$

- $\bullet$  objects = fundamental unit of state / functionality
- $\bullet$  methods  $=$  fundamental unit of execution

#### Entry Methods

- are *scheduled* for execution
- are not preempted
- **a** are not reentrant
- have unspecified delivery order
- $\bullet$  do not require threading / locking mechanisms (typically)

 $QQQ$ 

医心室 医心室

### Prioritized Execution

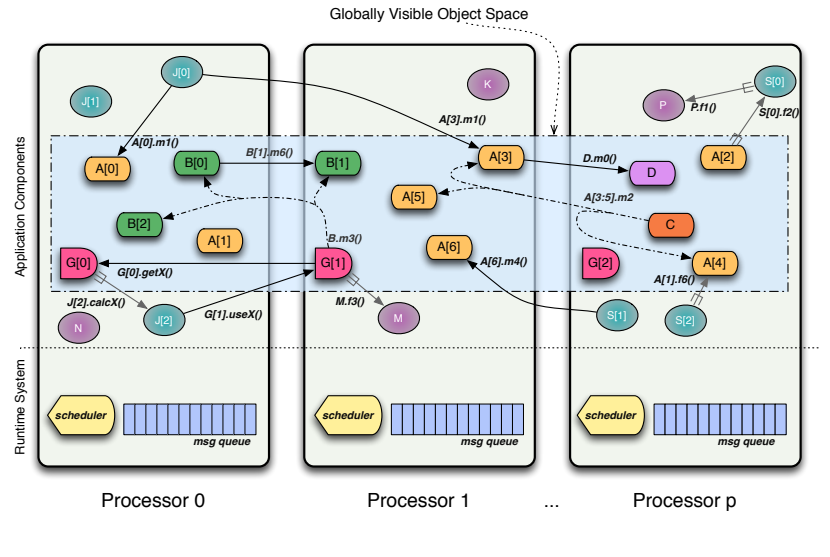

Phil and Ram (PPL, UIUC) [Parallelism with Charm++](#page-0-0) May 14, 2012 41 / 86

### Prioritized Execution

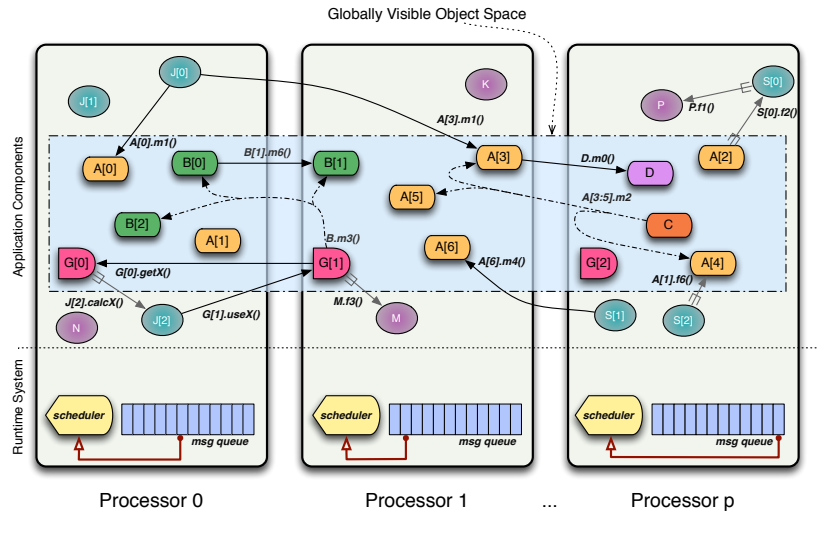

Phil and Ram (PPL, UIUC) [Parallelism with Charm++](#page-0-0) May 14, 2012 41 / 86

# Cosmology: ChaNGa

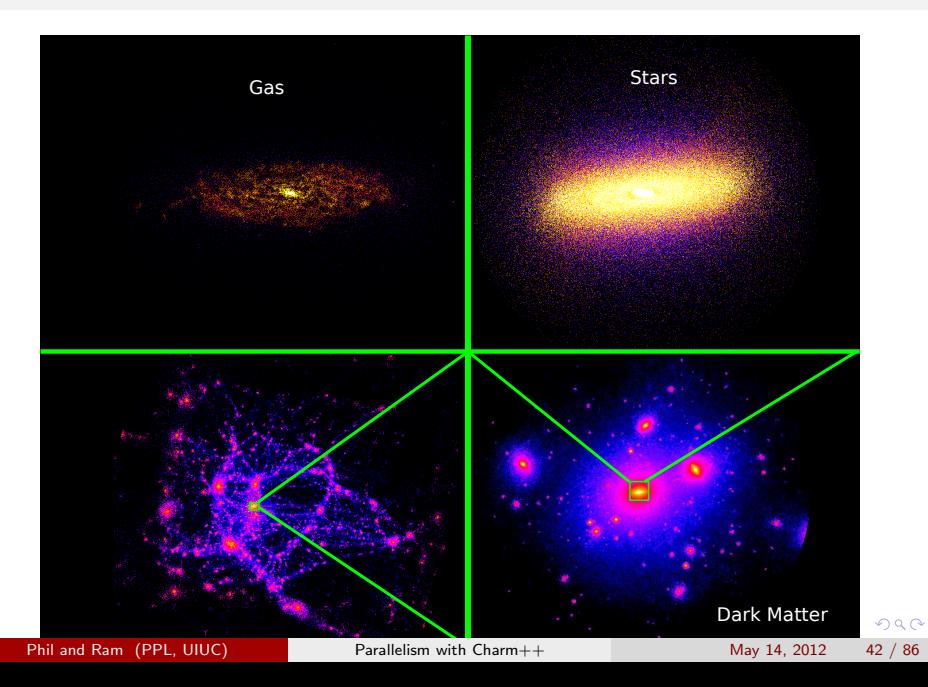

# Cosmology: ChaNGa

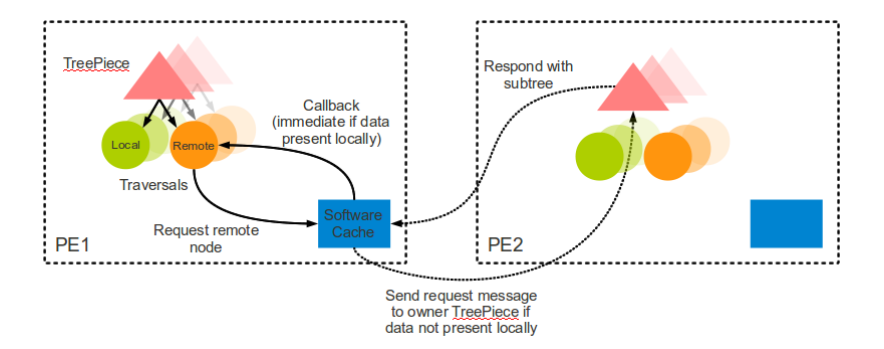

 $\equiv$ 

 $2990$ 

イロト イ部 トメ ヨ トメ ヨト

# Cosmology: ChaNGa

<span id="page-71-0"></span>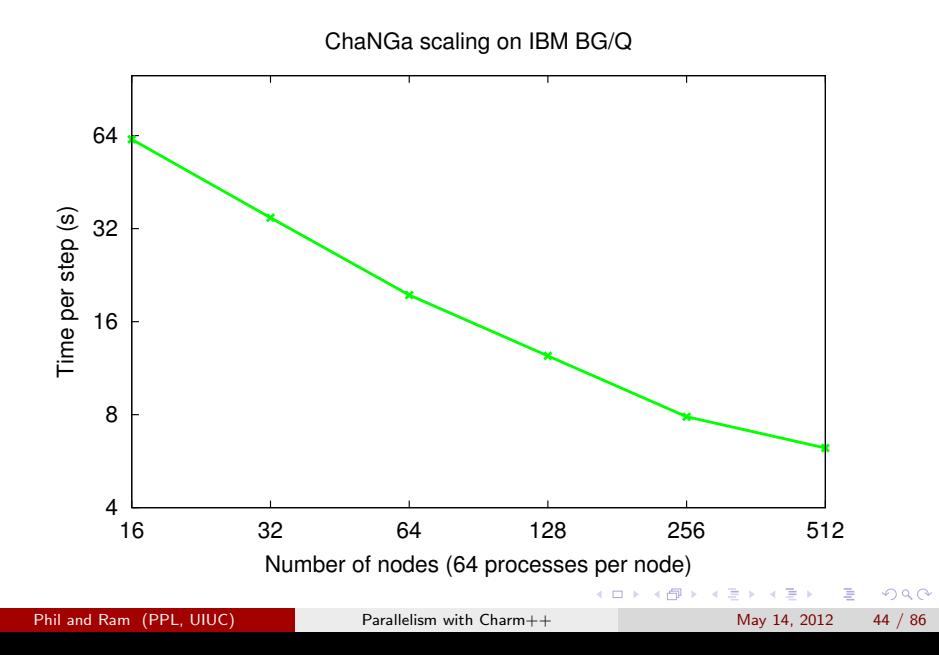
### Parallel Decomposition Recap

- **•** Data or Task parallelism encoded in objects
- Object count independent of processors
- How many objects, then? How big?

4 日下

 $QQ$ 

一本 語 下 na m≊

 $\leftarrow$   $\Box$ 

# Parallel Decomposition

Overdecomposition

Want several objects per processor

- $\bullet$  Increase chance that one will have work available
- Overlap communication of one with computation of another
- **•** Important for later optimizations

 $QQ$ 

化重 网络重

4 0 8

### Parallel Decomposition

Overdecomposition Example: Weather Forecasting in BRAMS

- BRAMS: Brazillian weather code (based on RAMS)
- AMPI version (Eduardo Rodrigues, with C. Mendes and J. Panetta)

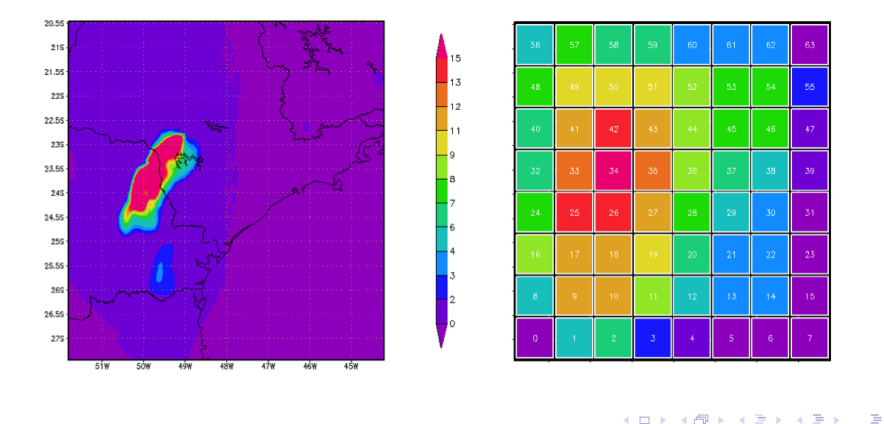

 $\Omega$ 

### Basic Virtualization of BRAMS

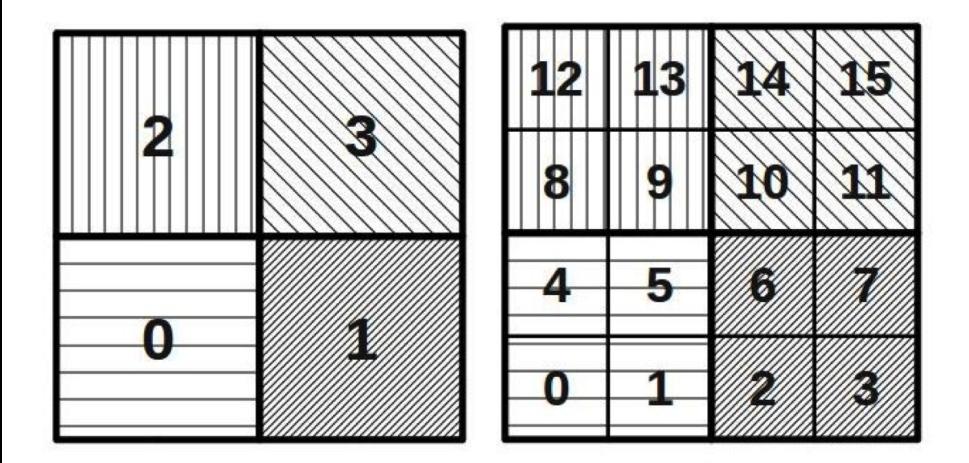

× ÷ 画

 $298$ 

**K ロ ▶ | K 伺 ▶ | K ヨ ▶** 

### Baseline: 64 objects on 64 processors

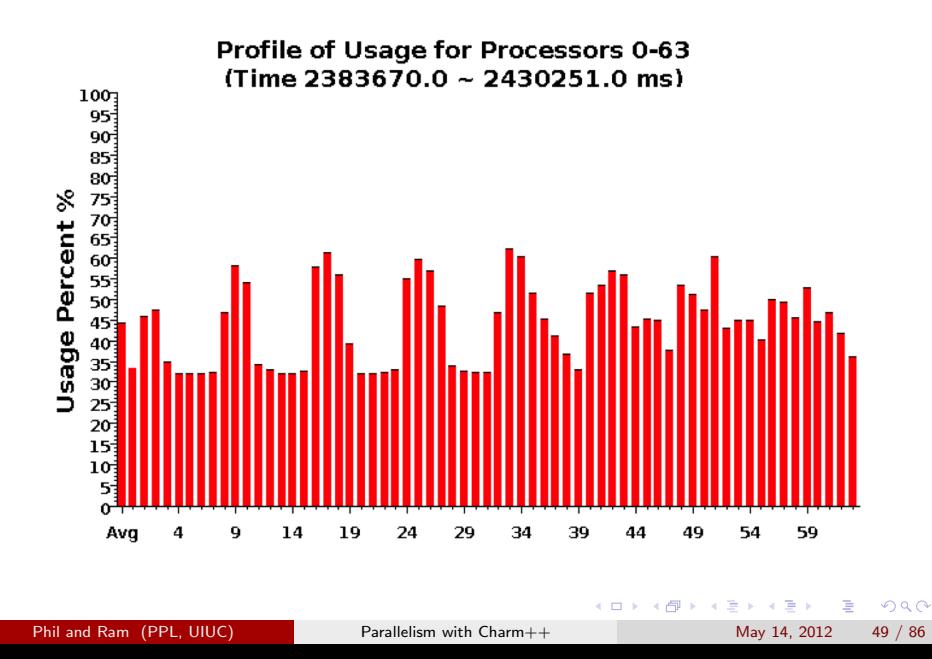

### Over-decomposition: 1024 objects on 64 processors

Benefits from communication/computation overlap

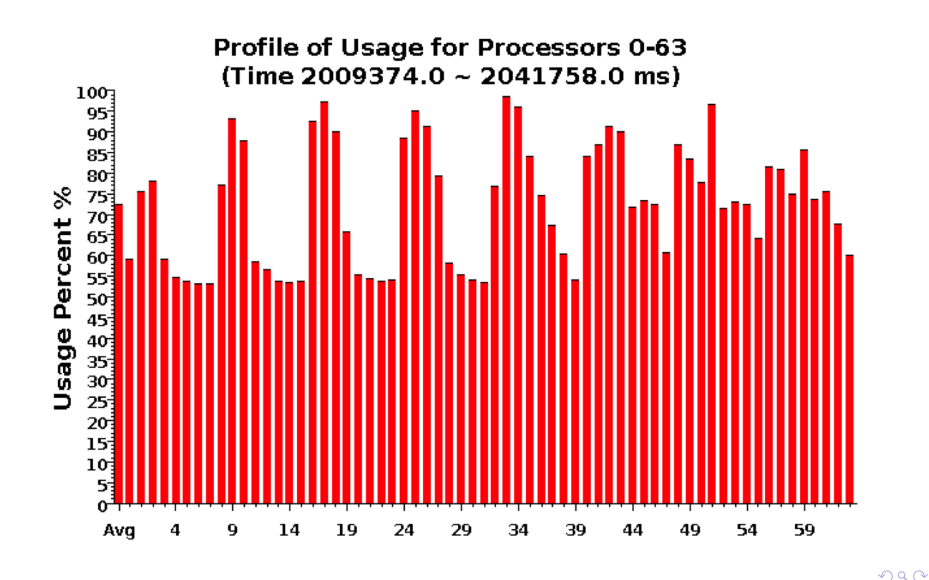

# Grain Size

#### Working Definition

The amount of computation per potentially parallel event (task creation, enqueue/dequeue, messaging, locking, etc.)

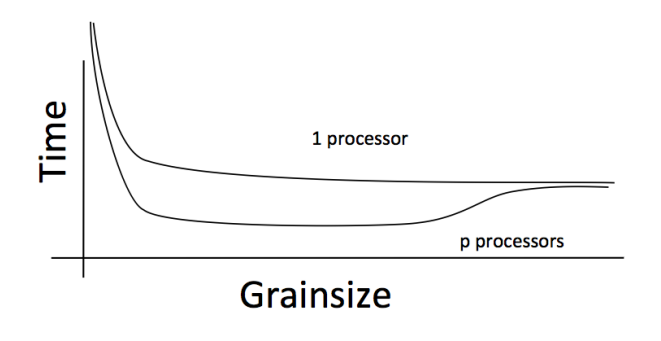

4 D F

 $\Omega$ 

# Modularity & Composability

Easy to write code separately and then run it separately

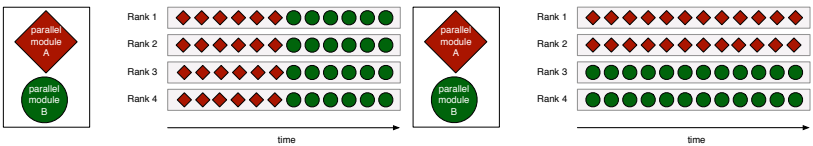

- Possible to write code for explicit paralllel composition, interleaving multiple modules
- Want seamless resource sharing by separate pieces of code

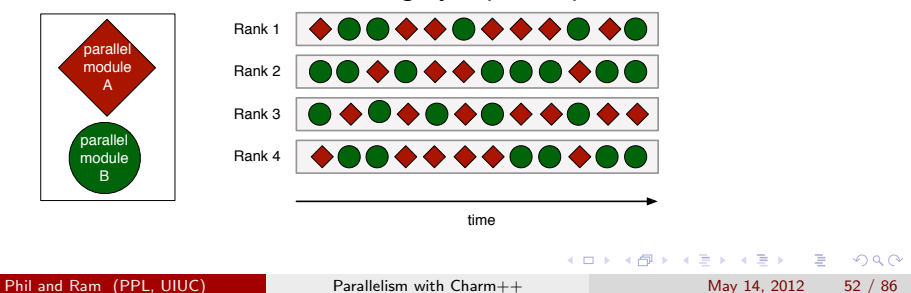

# Separation of Roles and Concerns

#### Different layers / components, different focus

- Application logic
- **•** Parallel Algorithm
- **•** Performance related application code
- Parallel runtime infrastructure

 $QQQ$ 

# Separation of Roles and Concerns

#### Different layers / components, different focus

- Application logic
- **•** Parallel Algorithm
- **•** Performance related application code
- Parallel runtime infrastructure

#### Different expertise, different focus

- **Domain specialists write domain logic**
- Performance experts specify tuning and optimizations
- HPC and CS experts develop and deploy runtime services

 $QQQ$ 

### Different expertise, different focus: Object Mapping Code

```
/// Implement a mapping that tiles a 2D processor tile
/// in the 2D chare array
class LUMap : public CBase_LUMap {
  1/...
  int procNum(int arrayHdl, const CkArrayIndex &idx) {
    const int *coor = idx.data();
    int tileYIndex = \text{coor}[1] / peCols;
    int XwithinPEtile = \text{(coor[0]} + \text{tileYIndex} * \text{peRotate)} % peRows;
    int YwithinPEtile = \text{coor}[1] % (peCols / peStride);
    int subtileY = \text{(coor}[1] % peCols) / \text{(peCols)} peStride);
    int peNum = XwithinPEtile * peStride +
                  YwithinPEtile ∗ peStride ∗ peRows + subtileY;
    return peNum;
  }
};
```
 $200$ 

イロト イ押ト イヨト イヨト

### Different expertise, different focus

Mapping Example: Quantum Chemistry with OPENATOM

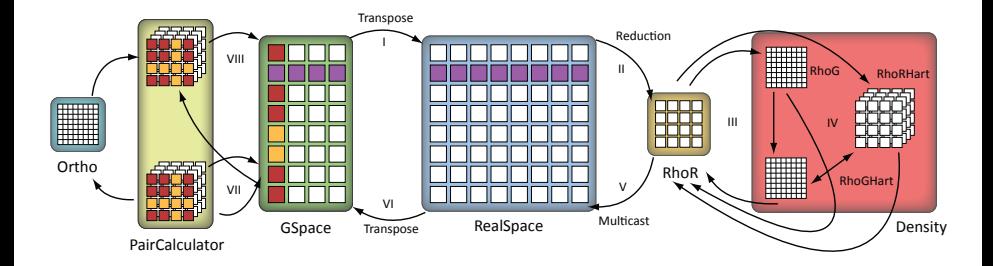

画

 $\sim$  $\equiv$ 

 $\rightarrow$ 

**K ロ ▶ | K 伺 ▶ | K 급** 

 $QQ$ 

### Different expertise, different focus

Mapping Example: Quantum Chemistry with OPENATOM

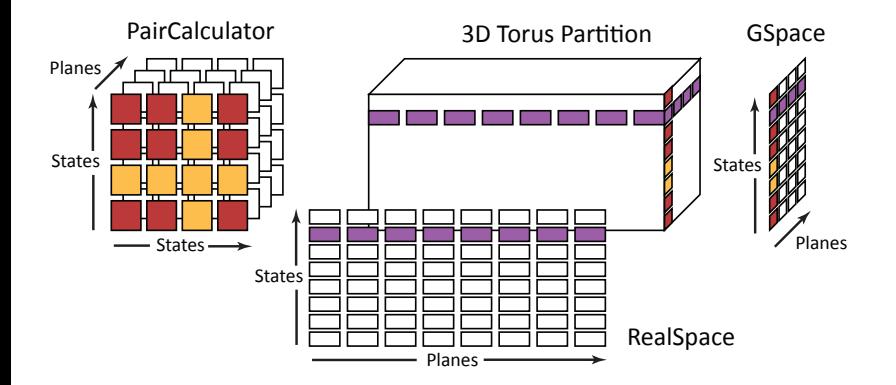

4 日下

 $\Omega$ 

# Different expertise, different focus

Mapping Example: Quantum Chemistry with OPENATOM

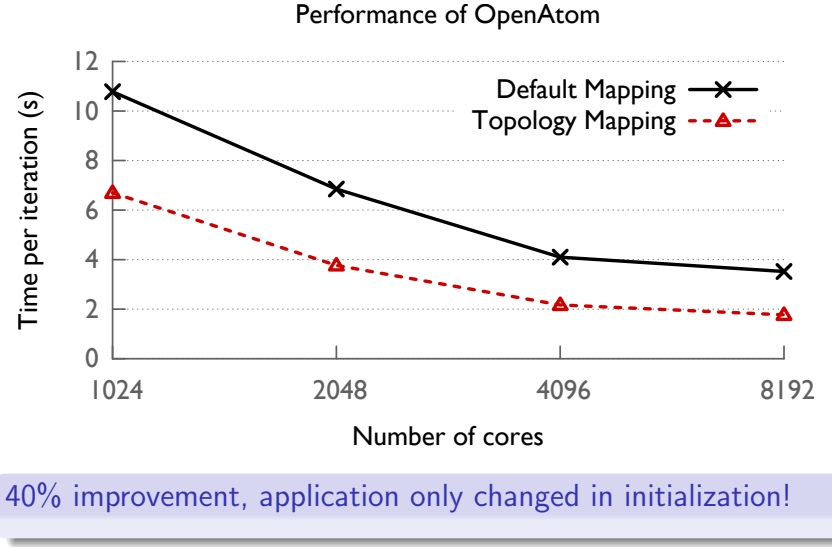

Phil and Ram (PPL, UIUC) [Parallelism with Charm++](#page-0-0) May 14, 2012 57 / 86

#### Layered responsibility

Application worries about what, runtime system worries about how

- What data to send, vs. message allocation and packing
- Who to talk to, vs. where they live

 $QQ$ 

Example: Object location services

- Possible solutions to "Where does object X live?"
	- $\blacktriangleright$  Name is location-specific
	- $\triangleright$  Object creator specifies location, passes along with name
	- $\blacktriangleright$  Fixed mapping from names to locations
	- $\blacktriangleright$  Dynamic lookup

 $QQ$ 

- 4 重 8 - 4 重 8

4 D F

Example: Object location services

- Possible solutions to "Where does object X live?"
	- $\blacktriangleright$  Name is location-specific
	- $\triangleright$  Object creator specifies location, passes along with name
	- $\blacktriangleright$  Fixed mapping from names to locations
	- $\blacktriangleright$  Dynamic lookup
- Charm++approach
	- $\triangleright$  Mapping scheme defines home location default location, and responsible for knowing current location
	- $\triangleright$  Cache of last known locations on each processor
	- $\triangleright$  Messages sent to cached location, or home if none known

 $QQQ$ 

Example: Object location services

- Possible solutions to "Where does object X live?"
	- $\blacktriangleright$  Name is location-specific
	- $\triangleright$  Object creator specifies location, passes along with name
	- $\blacktriangleright$  Fixed mapping from names to locations
	- $\blacktriangleright$  Dynamic lookup
- Charm++approach
	- $\triangleright$  Mapping scheme defines home location default location, and responsible for knowing current location
	- $\triangleright$  Cache of last known locations on each processor
	- $\triangleright$  Messages sent to cached location, or home if none known

#### Application is mostly oblivioous

Fire off message, runtime delivers

 $QQQ$ 

 $\mathcal{A} \cap \mathbb{P} \rightarrow \mathcal{A} \supseteq \mathcal{A} \rightarrow \mathcal{A} \supseteq \mathcal{A}$ 

Example: Object location services

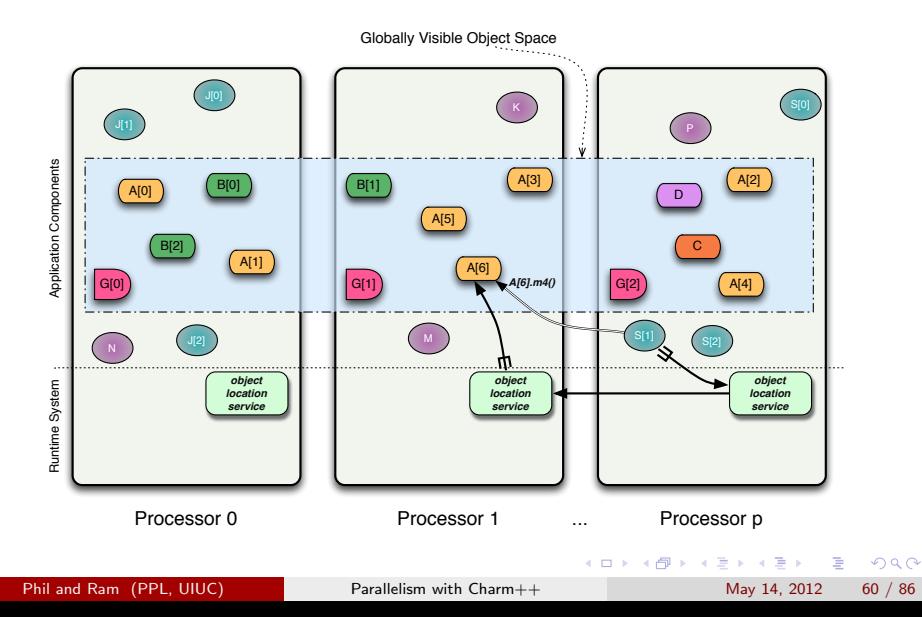

# Separation of Concerns: Object Migration

#### Why migrate?

- **•** Fault tolerance
- **Communication locality**
- **a** Load balance
- Power, Energy, and Heat management

 $\leftarrow$ 

≔

 $QQQ$ 

# Separation of Concerns: Object Migration

#### Why migrate?

- **•** Fault tolerance
- **Communication locality**
- **a** Load balance
- Power, Energy, and Heat management

Application provides serialization routines, runtime can do the rest!

 $QQQ$ 

# Object Serialization

```
class MyChare : public
    CBase MyChare {
  int a; float b; char c;
  float localArray[LOCAL_SIZE];
  int heapArraySize;
  float∗ heapArray;
  MyClass ∗pointer;
};
```

```
void MyChare::pup(PUP::er &p) {
   CBase MyChare::pup(p);
   p | a; p | b; p | c;p(localArray, LOCAL SIZE);
   p | heapArraySize;
   if (p.isUnpackage()) {
     heapArray =new float[heapArraySize];
   }
   p(heapArray, heapArraySize);
   bool isNull = pointer==NULL;
   p | isNull;
   if (!isNull) {
     if (p.isUnpacking())
       pointer = new MyClass();
     p | ∗pointer;
   }
}
```
All about execution resources: processors, network, nodes, etc.

- Watch how each object and method uses resources: time running, bytes/messages sent & received, CPU frequency sensitivity, performance counters
- Record instrumented data for other components to use
- Invoke adaptation mechanisms at appropriate intervals
- Adjust system configuration accordingly

 $\Omega$ 

### Load Imbalance

Performance limited by difference between most-loaded processor and overall average.

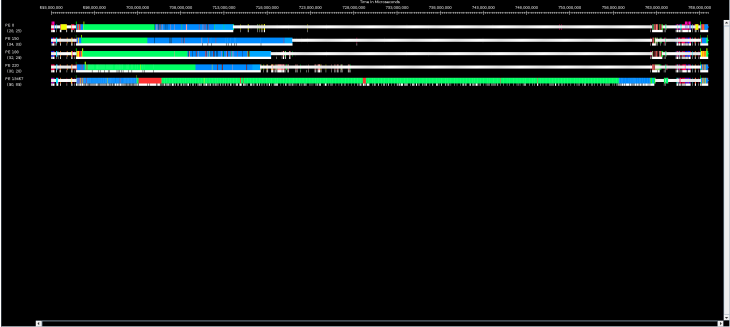

 $\equiv$  $\Omega$ 

イロト イ押 トイヨト イヨ

- Performance limited by difference between most-loaded processor and overall average.
- Causes vary in severity, time scale, nature

4 日下

医尿管下

 $\sim$  40

 $QQ$ 

- Performance limited by difference between most-loaded processor and overall average.
- Causes vary in severity, time scale, nature
- Response must suit causes, other application concerns, system scale

 $QQ$ 

### With Load Balancing: 1024 objects on 64 processors

- No overdecomp (64 threads): 4988 sec
- Overdecomp into 1024 threads: 3713 sec

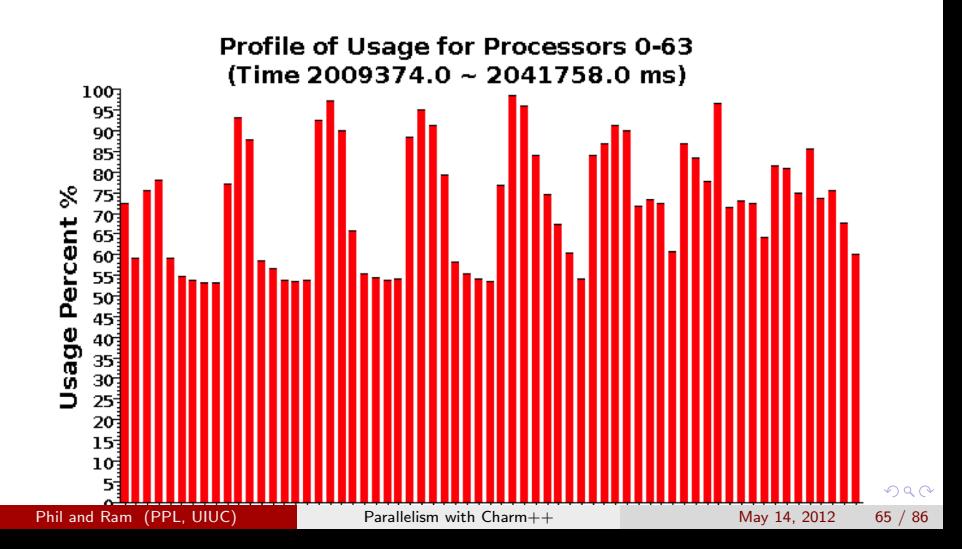

### With Load Balancing: 1024 objects on 64 processors

- No overdecomp (64 threads): 4988 sec
- Overdecomp into 1024 threads: 3713 sec
- Load balancing (1024 threads): 3367 sec

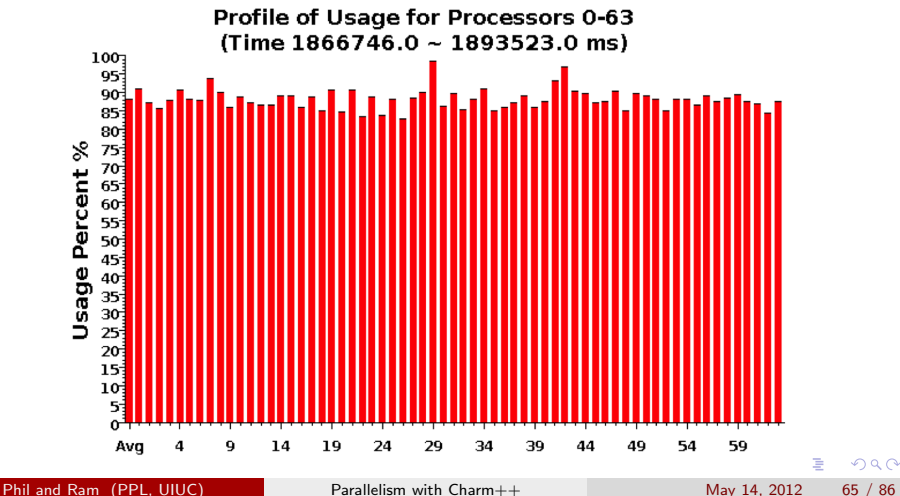

# Load Balancing Adaptive Mesh Refinement for solving PDEs

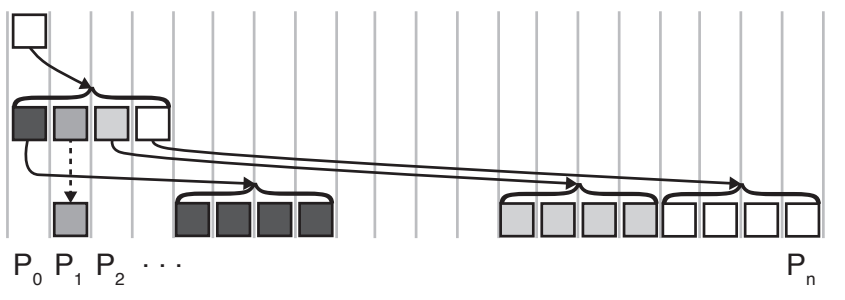

Load changes gradually and incrementally, suggesting localized strategies

 $200$ 

# Load Balancing Adaptive Mesh Refinement for solving PDEs

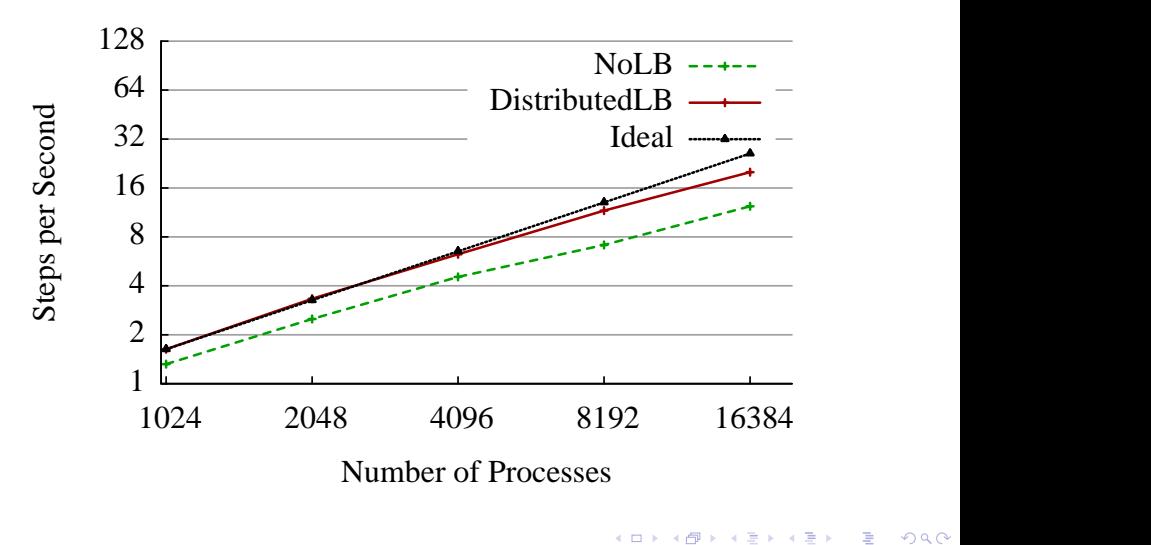

 $200$ 

э

### Load Imbalance: Crack Propagation

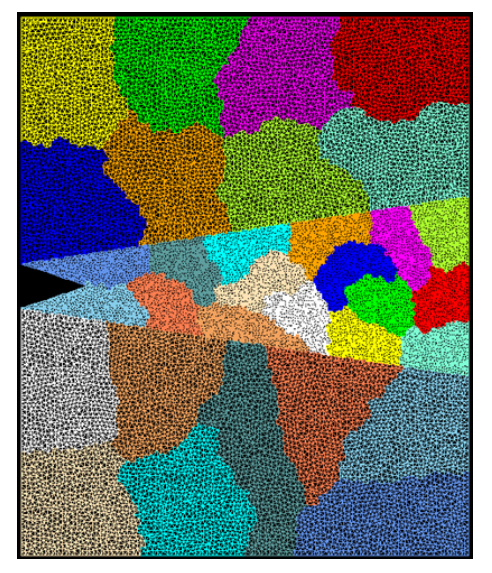

As computation progresses, crack propagates, and new elements are added, leading to more complex computations in some chunks

Picture: S. Breitenfeld and P. Geubelle

Phil and Ram (PPL, UIUC) [Parallelism with Charm++](#page-0-0) May 14, 2012 68 / 86

 $\Omega$ 

### Load Imbalance: Crack Propagation

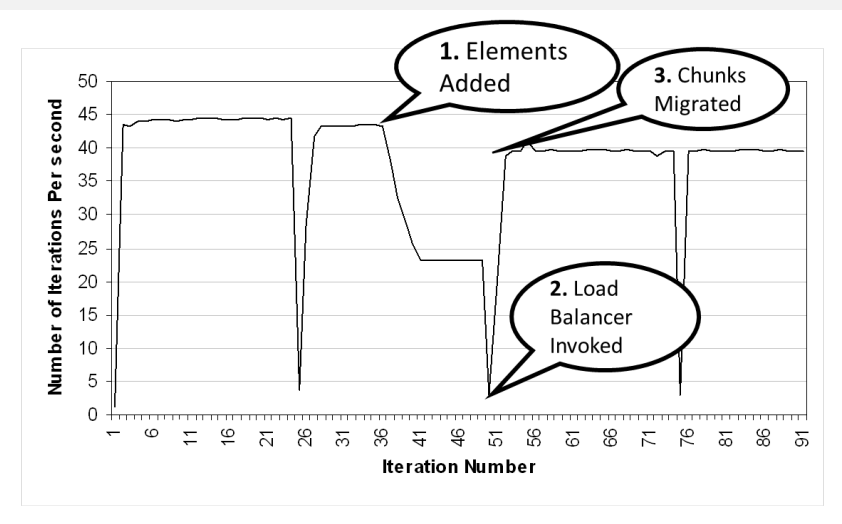

Phil and Ram (PPL, UIUC) [Parallelism with Charm++](#page-0-0) May 14, 2012 69 / 86

4 日下

J.

目

 $QQ$ 

어서 동어서 동

### Load Imbalance: Crack Propagation

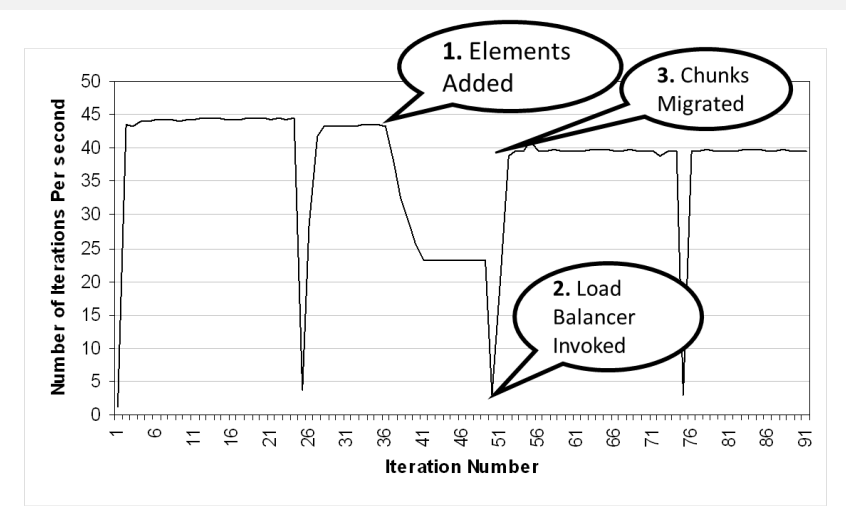

Sudden, severe shift in load suggests comprehensive rebalancing Link-time: -balancer GreedyLB or -balancer MetisLB Run-time: +balancer FooLB<br>Philand Ram (PPL UIUC)<br>Parallelism with Charm++ Phil and Ram (PPL, UIUC) [Parallelism with Charm++](#page-0-0) May 14, 2012 69 / 86

### Load Imbalance: Adaptive Response

• When to run load balancer?

造

一心 語

 $QQ$ 

**KO K K R K K B K** 

### Load Imbalance: Adaptive Response

When to run load balancer? When imbalance hurts (worse than the cost)!

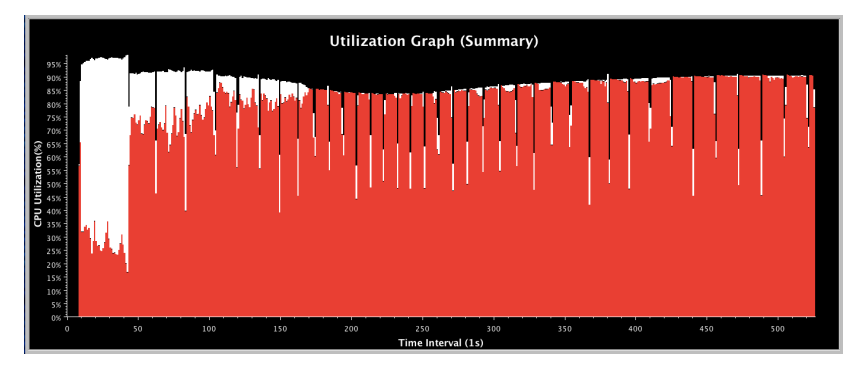

#### How to activate?

./pgm argsA argsB argsC +MetaLB

 $\Omega$ 

### Load Imbalance: Adaptive Response

When to run load balancer? When imbalance hurts (worse than the cost)!

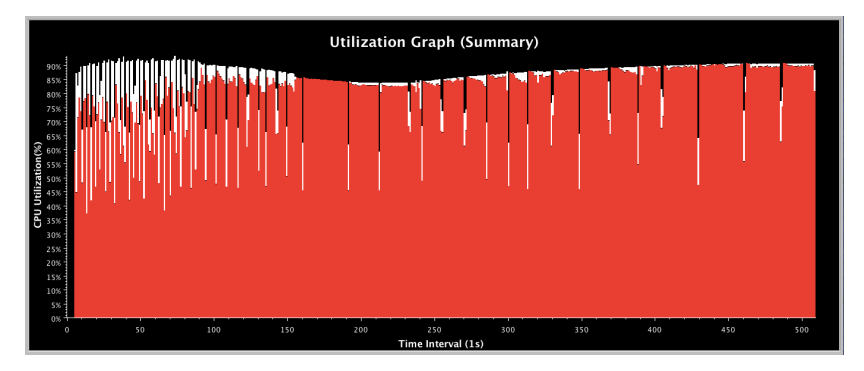

How to activate?

./pgm argsA argsB argsC +MetaLB

つひい
- When to run load balancer? When imbalance hurts (worse than the cost)!
- When to allow migration?

4 日下

- 4 何 ) 4 三 )

 $\sim$  40

 $QQQ$ 

### Load Imbalance: Adaptive Response

- When to run load balancer? When imbalance hurts (worse than the cost)!
- When to allow migration? When imbalance hurts (worse than the cost)!

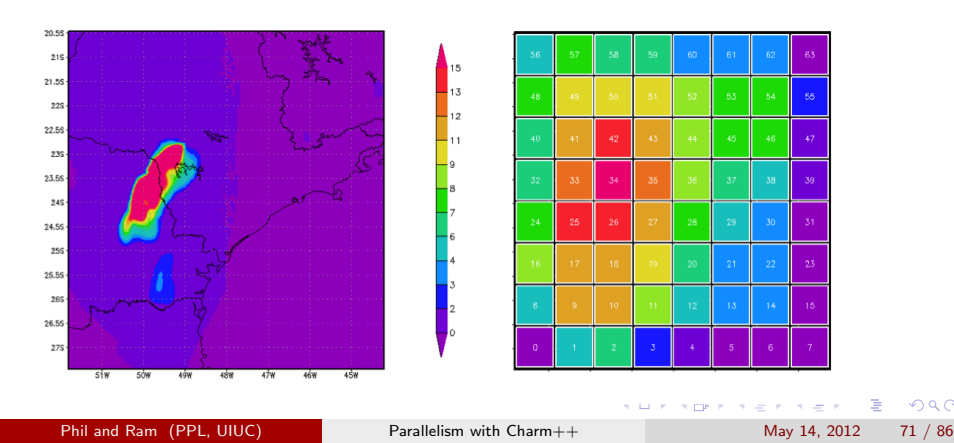

- Reduce direct costs of execution cumulative machine energy, cooling energy from start to finish
- Reduce capital costs transformers, chillers
- **•** Improve reliability
- **Improve user experience fan noise, ambient heat, battery life**

 $\Omega$ 

 $\mathcal{A} \cap \mathbb{P} \rightarrow \mathcal{A} \supseteq \mathcal{A} \rightarrow \mathcal{A} \supseteq \mathcal{A}$ 

## Power, Energy, and Heat

#### Established Technique

Set temperature threshold, periodic DVFS to enforce

- Slower clocks can hurt performance
- Load balance to compensate

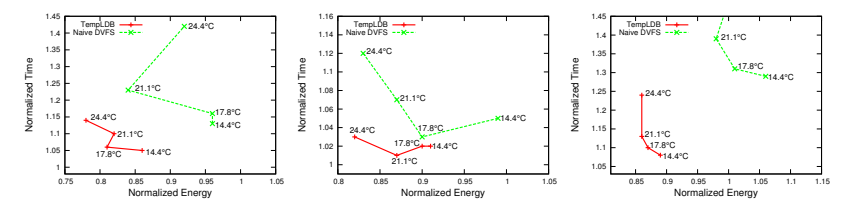

## Power, Energy, and Heat

#### Established Technique

Set temperature threshold, periodic DVFS to enforce

- Slower clocks can hurt performance
- Load balance to compensate

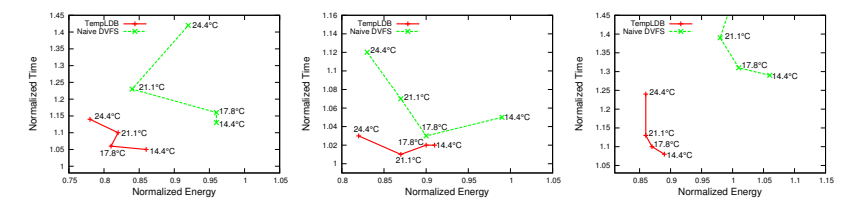

#### Upcoming Technique

Set power threshold on newer Intel CPUs, load balance as overloads appear

 $\Omega$ 

## Contagion and Information Spread: CharmEpiSimDemics

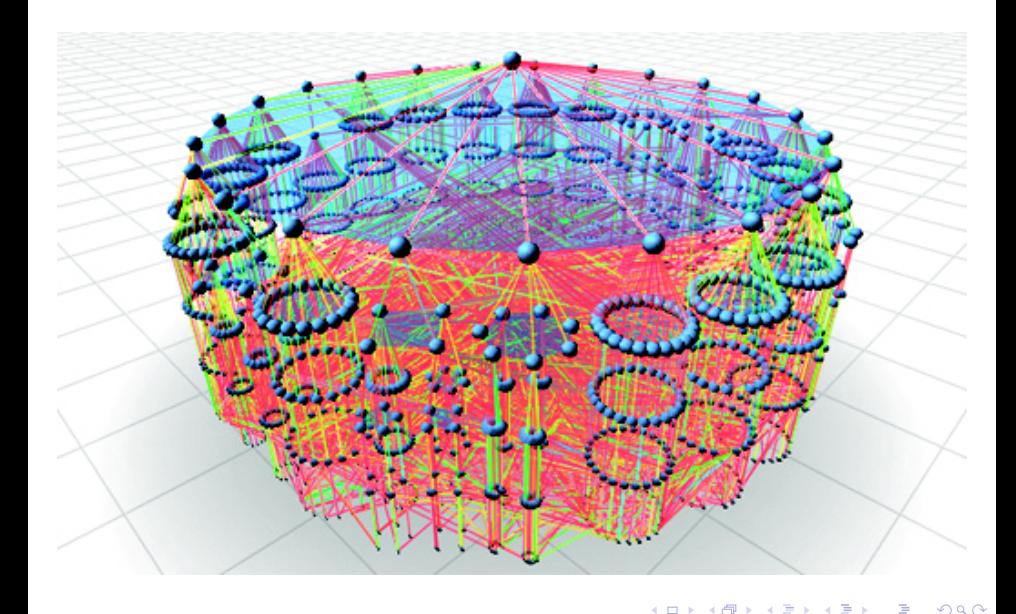

Phil and Ram (PPL, UIUC) [Parallelism with Charm++](#page-0-0) May 14, 2012 74 / 86

- ∢ r¶  $\rightarrow$ 

#### Contagion and Information Spread: CharmEpiSimDemics Full US population simulations on Cray XE6 (Blue Waters)

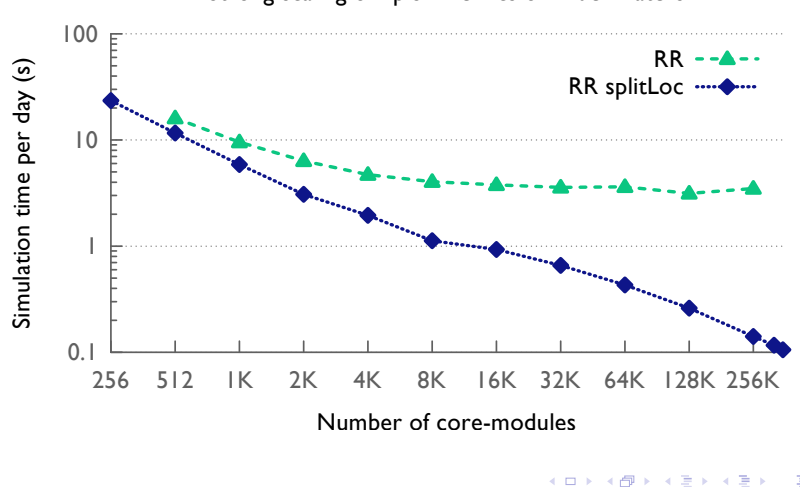

#### Strong scaling of EpiSimdemics on Blue Waters

### kd-tree construction on multicores

4 socket, 40 core intel xeon E7-4860 at 2.27GHz

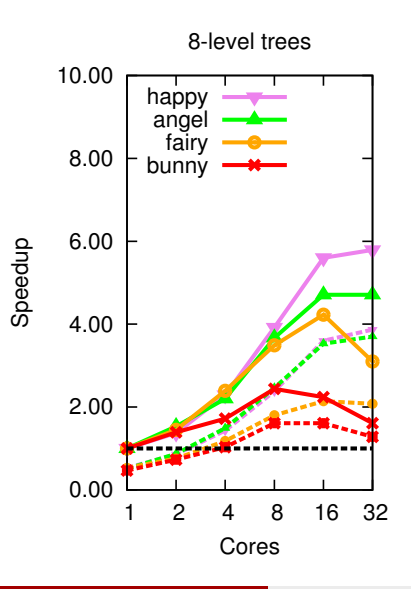

 $\leftarrow$ 

Phil and Ram (PPL, UIUC) [Parallelism with Charm++](#page-0-0) May 14, 2012 76 / 86

Þ

 $QQ$ 

#### kd-tree construction on multicores

4 socket, 40 core intel xeon E7-4860 at 2.27GHz

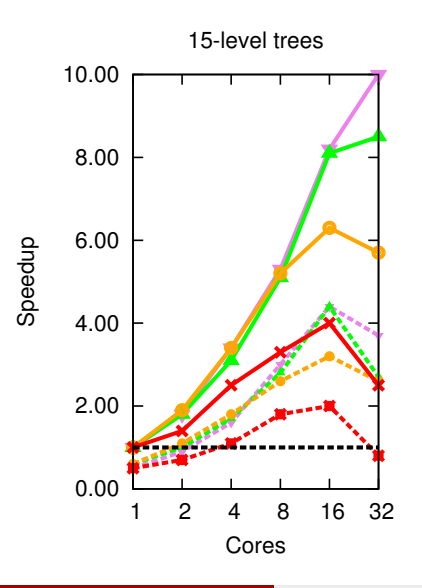

 $\leftarrow$ 

Þ

舌

### Numerical Linear Algebra: Dense LU Factorization

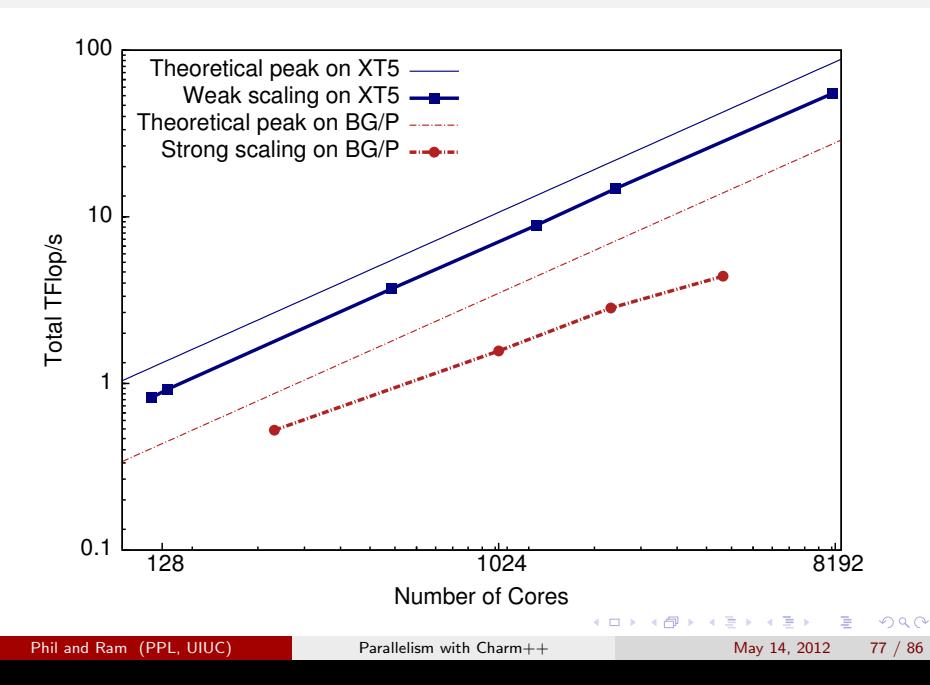

## Performance Analysis Using Projections

#### Instrumentation and measurement during program execution

- Easy setup: just modify link options
- Easy setup: data is generated automatically during run
- User events can be easily inserted as needed

#### Visualization and analysis client

- Scalable: analyze execution traces for 100s of thousands of cores
- Rich feature set: time profile, time lines, usage profile, histograms, outliers etc
- Detect performance problems: load imbalance, grain size, communication bottleneck, etc

 $QQ$ 

### Time Profile

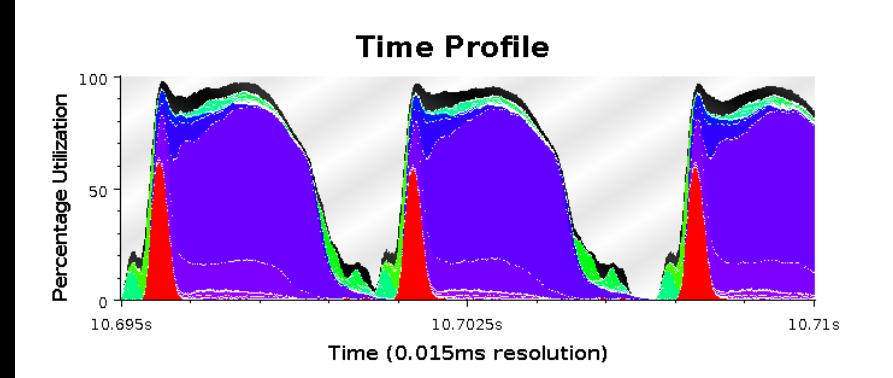

活

- 4 君 8 - 4 君 8

**← ロ ▶ → イ 同** 

 $\rightarrow$ 

#### Extrema Tool for Least Idle Processors

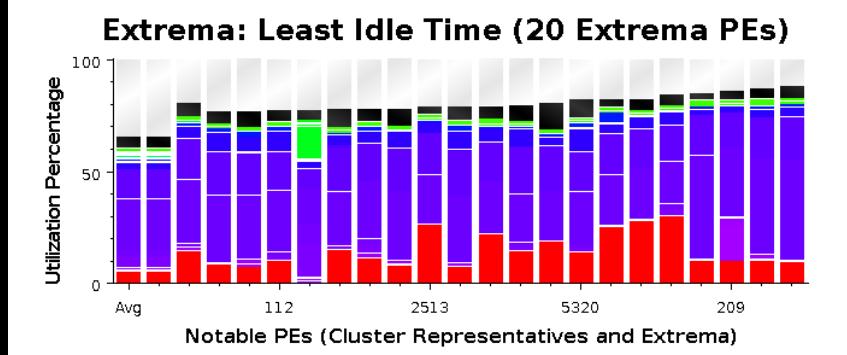

Phil and Ram (PPL, UIUC) [Parallelism with Charm++](#page-0-0) May 14, 2012 80 / 86

### Time Lines with Message Back Tracing

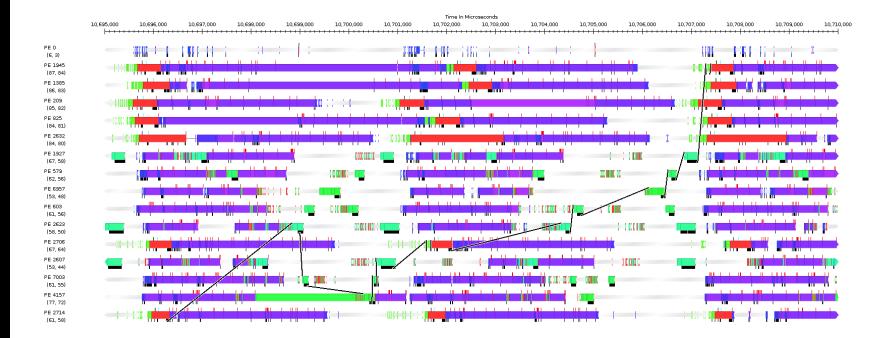

画

 $QQ$ 

イロト イ部 トメ ヨ トメ ヨト

### Communication over Time for all Processors

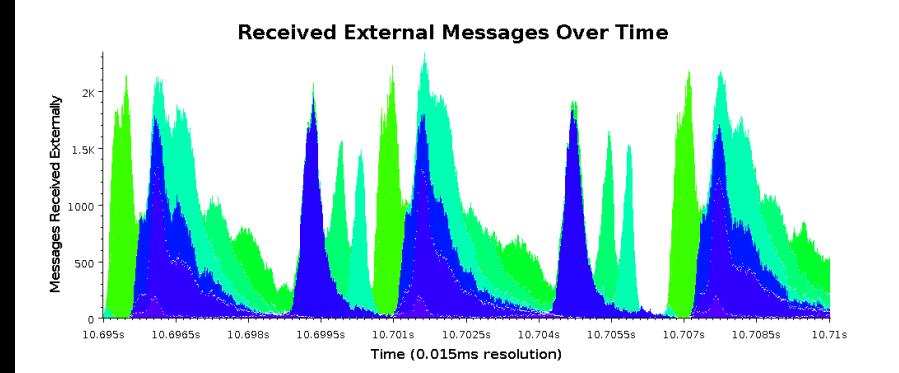

4 日下

э

 $QQ$ 

 $\rightarrow$   $\equiv$   $\rightarrow$ 一本 語

 $\rightarrow$ 

### Debugging Charm++applications using CharmDebug

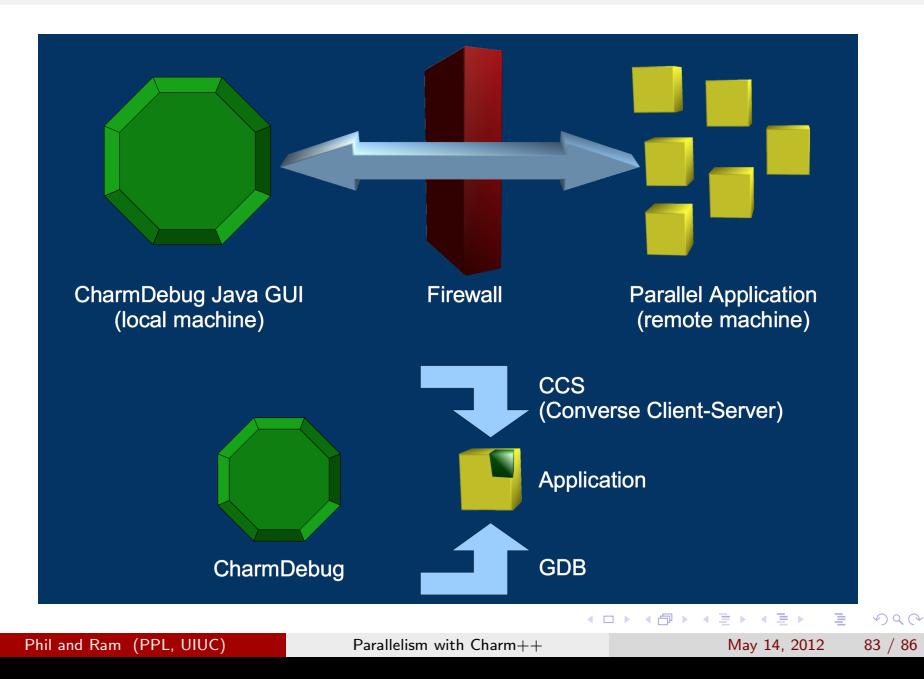

## Debugging Charm++applications using CharmDebug

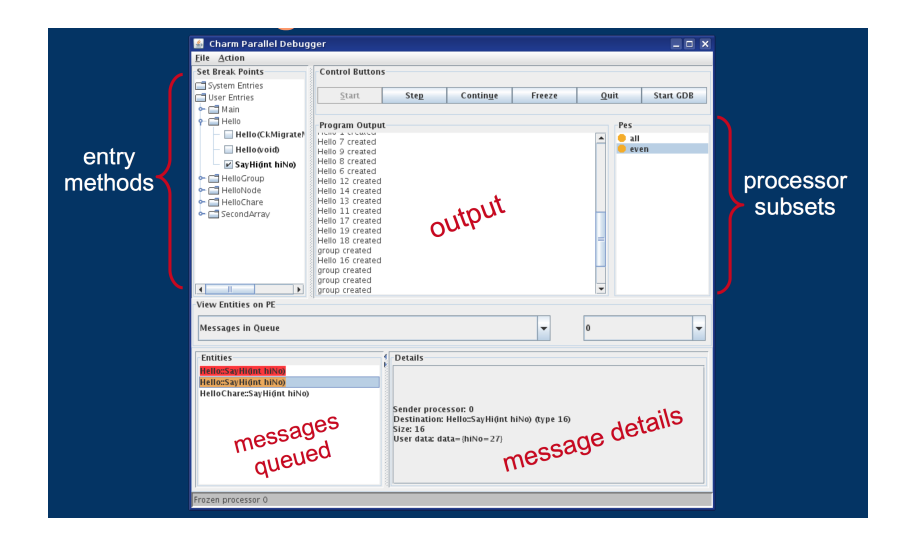

Phil and Ram (PPL, UIUC) [Parallelism with Charm++](#page-0-0) May 14, 2012 84 / 86

 $QQ$ 

イロン イ部ン イヨン イヨン 一番

## Recap

Charm++: Parallel Program x New Tab C D www.charmplusplus.org

Charm++: Parallel Programming Framework

# $Charm++$

#### parallel programming framework

#### migratable objects

Use our unified data / task parallel model. Express parallelism in terms of interacting collections of objects. Use work and data units natural to your app. Dont shackle performance by explicitly managing cores / threads.

#### asynchronous methods

Communication is as simple as invoking methods on remote objects. Get zero-effort overlap of your computation with your communication. Define your own serializable data or message types.

#### adaptive runtime system

Allow our intelligent runtime system to orchestrate execution. You design and decompose the parallel algorithm; the runtime observes and optimizes performance. Win-Win!

#### more...

 $9 \leq 12$ 

Menu

#### capabilities

Automatic overlap **Automatic load balancing Automatic checkpointing** Automatic fault tolerance Portable code Independent modules, interleaved execution Interoperable with MPI and OpenMP Ecosystem of tools

 $\left\{ \begin{array}{ccc} 1 & 0 & 0 \\ 0 & 1 & 0 \end{array} \right.$ 

more...

 $\Omega$ 

Phil and Ram (PPL, UIUC) [Parallelism with Charm++](#page-0-0) May 14, 2012 85 / 86

### Questions?

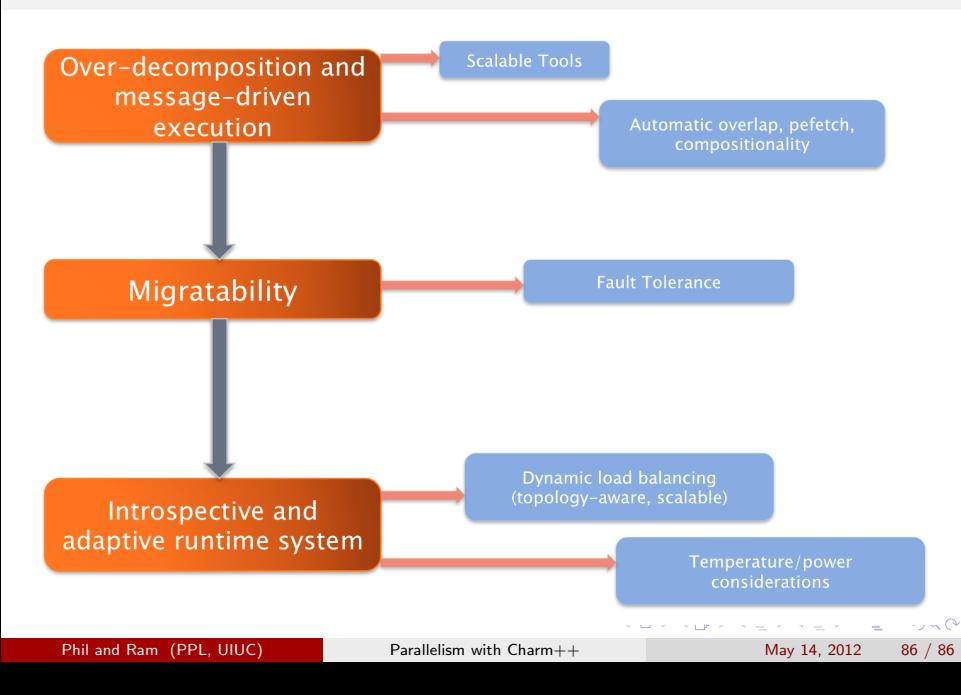